### <span id="page-0-0"></span>Informatik I: Einführung in die Programmierung 11. Rekursion, Endrekursion, Iteration

Albert-Ludwigs-Universität Freiburg

Peter Thiemann

17. Dezember 2019

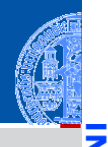

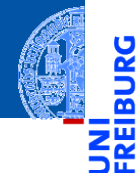

[Rekursion](#page-1-0) verstehen

[Binäre](#page-10-0) Suche

[Potenzieren](#page-34-0)

**Schneller** [Potenzieren](#page-62-0)

[Sortieren](#page-93-0)

[Lindenmayer](#page-103-0) Systeme

# <span id="page-1-0"></span>[Rekursion verstehen](#page-1-0)

#### Rekursion verstehen

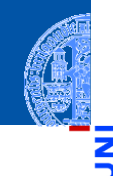

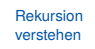

[Binäre](#page-10-0) Suche

Ч

n

[Potenzieren](#page-34-0)

**Schneller** [Potenzieren](#page-62-0)

[Sortieren](#page-93-0)

[Lindenmayer](#page-103-0) Systeme

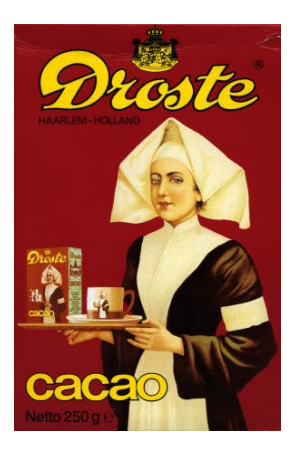

Abb. in Public Domain, Quelle Wikipedia

#### Rekursion verstehen

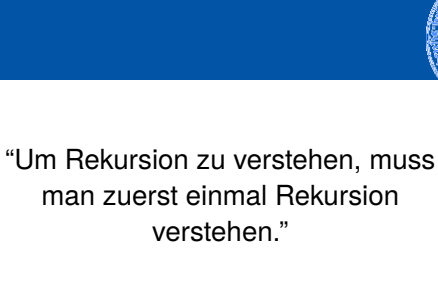

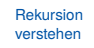

[Binäre](#page-10-0) Suche

[Potenzieren](#page-34-0)

**Schneller** [Potenzieren](#page-62-0)

[Sortieren](#page-93-0)

[Lindenmayer](#page-103-0) **Systeme** 

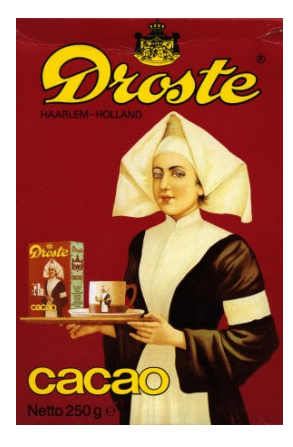

Abb. in Public Domain, Quelle Wikipedia

### Rekursion und Bäume

- Wir haben Bäume induktiv definiert:
	- Ein Baum ist entweder leer  $\Box$  oder
	- er besteht aus einem Knoten mit einer Markierung und einer Liste von Teilbäumen.

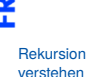

m

[Binäre](#page-10-0) Suche

[Potenzieren](#page-34-0)

**Schneller** [Potenzieren](#page-62-0)

[Sortieren](#page-93-0)

### Rekursion und Bäume

- Wir haben Bäume induktiv definiert:
	- Ein Baum ist entweder leer  $\Box$  oder
	- er besteht aus einem Knoten mit einer Markierung und einer Liste von Teilbäumen.
- Daraus ergibt sich das Gerüst für induktive Funktionen *F* auf Bäumen:

$$
F(\square) = A
$$
\n
$$
F \n\begin{pmatrix}\n\text{mark} \\
\text{to} & \text{in-1} \\
\text{to} & \text{in-1}\n\end{pmatrix}\n= B(\text{mark}, F(\text{to}), \dots, F(\text{tn-1}))
$$

*B* ist ein Programmstück, das die Markierung der Wurzel, sowie die Ergebnisse der *rekursiven Funktionsaufrufe* von *F* auf den Teilbäumen verwenden darf.

[Rekursion](#page-1-0) verstehen

[Binäre](#page-10-0) Suche

[Potenzieren](#page-34-0)

Schneller [Potenzieren](#page-62-0)

[Sortieren](#page-93-0)

### Rekursion und Bäume

Codegerüst

```
\overline{a} \overline{b} \overline{a} \overline{b} \overline{c} \overline{d} \overline{d} \overline{d} \overline{d} \overline{d} \overline{d} \overline{d} \overline{d} \overline{d} \overline{d} \overline{d} \overline{d} \overline{d} \overline{d} \overline{d} \overline{d} \overline{d} \overline{d} \overline{d} \overline{class Tree :
       def __init__ ( self , mark , children ):
              self mark = mark
              self . children = children
 def tree_skeleton ( tree ):
       if tree is None :
              return # A: result for empty tree
       else :
               # compute B from
               # - tree.mark
               # - tree_skeleton(tree.children[0])
               # - ...
               # - tree_skeleton(tree.children[n-1])
               # where n = len (tree.childen)
              return # B(...)
\left( \begin{array}{cc} \text{ } & \text{ } \\ \text{ } & \text{ } \end{array} \right)
```
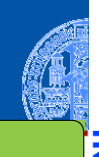

[Rekursion](#page-1-0) verstehen

[Binäre](#page-10-0) Suche

[Potenzieren](#page-34-0)

**Schneller** [Potenzieren](#page-62-0)

[Sortieren](#page-93-0)

### Allgemeines Konzept: Rekursion

#### Rekursion

Eine Funktion *F* ist *rekursiv*, falls *F* vom Rumpf der Definition von *F* aufgerufen wird.

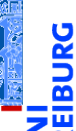

[Rekursion](#page-1-0) verstehen

[Binäre](#page-10-0) Suche

[Potenzieren](#page-34-0)

**Schneller** [Potenzieren](#page-62-0)

[Sortieren](#page-93-0)

### Allgemeines Konzept: Rekursion

#### Rekursion

Eine Funktion *F* ist *rekursiv*, falls *F* vom Rumpf der Definition von *F* aufgerufen wird.

#### Beispiel: Induktive Funktionen auf Bäumen

- Induktive Funktionen sind auch rekursiv
- Aber eingeschränkt: die rekursiven Aufrufe innerhalb von *F*(*t*) erfolgen auf Teilbäumen von *t* wie t.left oder t.right

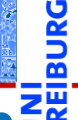

[Rekursion](#page-1-0) verstehen

[Binäre](#page-10-0) Suche

[Potenzieren](#page-34-0)

Schneller [Potenzieren](#page-62-0)

[Sortieren](#page-93-0)

### Allgemeines Konzept: Rekursion

#### Rekursion

Eine Funktion *F* ist *rekursiv*, falls *F* vom Rumpf der Definition von *F* aufgerufen wird.

#### Beispiel: Induktive Funktionen auf Bäumen

Induktive Funktionen sind auch rekursiv

Aber eingeschränkt: die rekursiven Aufrufe innerhalb von *F*(*t*) erfolgen auf Teilbäumen von *t* wie t.left oder t.right

#### **Termination**

Bei rekursiven Funktionen, die nicht induktiv sind, muss immer die Termination sichergestellt werden.

[Rekursion](#page-1-0) verstehen

[Binäre](#page-10-0) Suche

[Potenzieren](#page-34-0)

Schneller [Potenzieren](#page-62-0)

[Sortieren](#page-93-0)

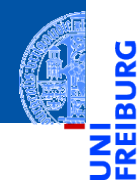

[Rekursion](#page-1-0) verstehen

[Binäre](#page-10-0) Suche

[Potenzieren](#page-34-0)

**Schneller** [Potenzieren](#page-62-0)

[Sortieren](#page-93-0)

[Lindenmayer](#page-103-0) Systeme

# <span id="page-10-0"></span>[Binäre Suche](#page-10-0)

## Jede Rekursion folgt einer Baumstruktur

#### Binäre Suche

#### Eingabe r

- aufsteigend sortierte Liste 1st
- Suchbegriff key

#### Ausgabe г

- falls key **in** lst: i sodass lst[i] == key
- andernfalls: None

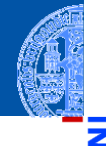

JRG ø

> [Rekursion](#page-1-0) verstehen

[Binäre](#page-10-0) Suche

[Potenzieren](#page-34-0)

**Schneller** [Potenzieren](#page-62-0)

[Sortieren](#page-93-0)

## Jede Rekursion folgt einer Baumstruktur

#### Binäre Suche

#### **Eingabe**

- aufsteigend sortierte Liste 1st
- Suchbegriff key

#### Ausgabe

- falls key **in** lst: i sodass lst[i] == key
- andernfalls: None

#### Idee: Betrachte die Liste wie einen binären Suchbaum

- Wähle Element als Wurzel: Elemente links davon sind kleiner, rechts davon größer
- Optimiere die Effizienz durch geschickte Wahl der Wurzel

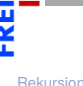

verstehen [Binäre](#page-10-0) Suche

[Potenzieren](#page-34-0)

Schneller [Potenzieren](#page-62-0)

[Sortieren](#page-93-0)

### Binäre Suche

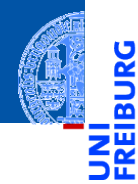

[Rekursion](#page-1-0) verstehen

[Binäre](#page-10-0) Suche

[Potenzieren](#page-34-0)

**Schneller** [Potenzieren](#page-62-0)

[Sortieren](#page-93-0)

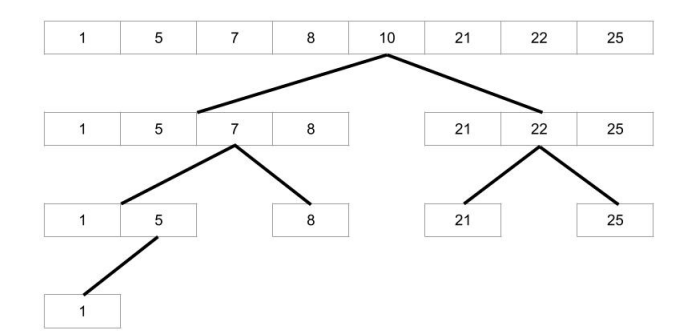

### Binäre Suche (5) = 1

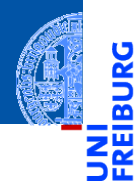

[Rekursion](#page-1-0) verstehen

[Binäre](#page-10-0) Suche

[Potenzieren](#page-34-0)

**Schneller** [Potenzieren](#page-62-0)

[Sortieren](#page-93-0)

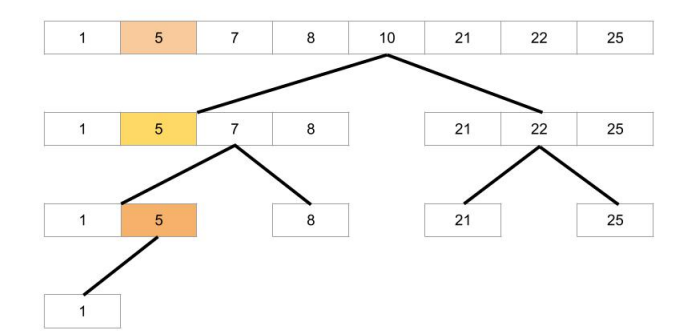

### Binäre Suche (23) = None

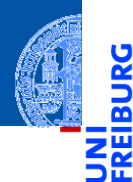

[Rekursion](#page-1-0) verstehen

[Binäre](#page-10-0) Suche

[Potenzieren](#page-34-0)

**Schneller** [Potenzieren](#page-62-0)

[Sortieren](#page-93-0)

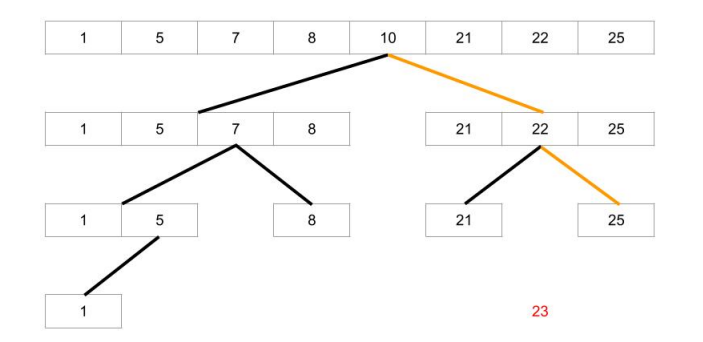

### Binäre Suche

```
✞ ☎
def bsearch ( lst : list , key ):
      n = len (lst)if n == 0:
           return None # key not in empty list
      m = n //2 # position of root
      if lst[m] == key:return m
      elif lst[m] > key:
            return bsearch (lst [:m], key)
      else : # lst[m] < key
           r = bsearch (\text{lst}[m+1:], key)
            return None if r is None else r + m +1
\left( \left( \right) \left( \left( \right) \left( \left( \right) \left( \left( \right) \left( \left( \right) \left( \left( \right) \left( \left( \right) \left( \left( \right) \left( \left( \right) \left( \left( \right) \left( \left( \right) \left( \left( \right) \left(
```
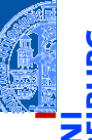

[Rekursion](#page-1-0) verstehen

[Binäre](#page-10-0) Suche

[Potenzieren](#page-34-0)

**Schneller** [Potenzieren](#page-62-0)

[Sortieren](#page-93-0)

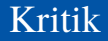

#### Funktioniert, aber lst[:m] und lst[m+1:] erzeugen jeweils **Kopien**

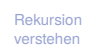

ن

B ш

> [Binäre](#page-10-0) Suche

[Potenzieren](#page-34-0)

**Schneller** [Potenzieren](#page-62-0)

[Sortieren](#page-93-0)

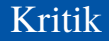

Funktioniert, aber lst[:m] und lst[m+1:] erzeugen jeweils **Kopien**  $\mathcal{L}_{\mathcal{A}}$ Alternative: Suche jeweils zwischen Startpunkt und Endpunkt in 1st

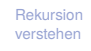

[Binäre](#page-10-0) Suche

[Potenzieren](#page-34-0)

**Schneller** [Potenzieren](#page-62-0)

[Sortieren](#page-93-0)

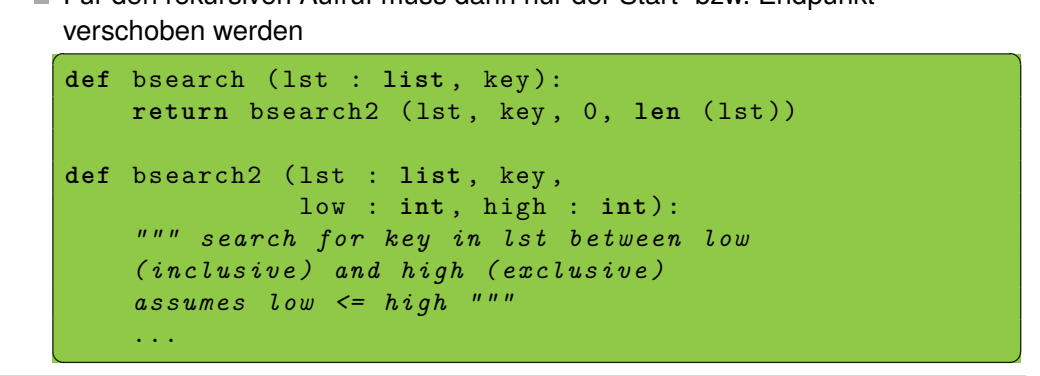

- Funktioniert, aber lst[:m] und lst[m+1:] erzeugen jeweils **Kopien**
- Alternative: Suche jeweils zwischen Startpunkt und Endpunkt in lst
- Für den rekursiven Aufruf muss dann nur der Start- bzw. Endpunkt

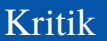

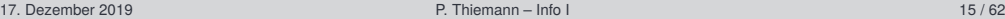

[Rekursion](#page-1-0) verstehen

[Binäre](#page-10-0) Suche

[Potenzieren](#page-34-0)

Schneller [Potenzieren](#page-62-0)

[Sortieren](#page-93-0)

```
\left( \frac{1}{2} \right) \left( \frac{1}{2} \right) \left( \frac{1}{2} \right) \left( \frac{1}{2} \right) \left( \frac{1}{2} \right) \left( \frac{1}{2} \right) \left( \frac{1}{2} \right) \left( \frac{1}{2} \right) \left( \frac{1}{2} \right) \left( \frac{1}{2} \right) \left( \frac{1}{2} \right) \left( \frac{1}{2} \right) \left( \frac{1}{2} \right) \left( \frac{1}{2} \rightdef bsearch2 ( lst : list , key , lo :int , hi : int ):
       n = hi - lo # length of list segment
      if n == 0:
             return None # key not in empty segment
       m = lo + n //2 # position of root
       if lst[m] == key:return m
       elif lst [ m] > key :
             return bsearch<sub>2</sub> (1st, key, 1o, m)
       else : # lst[m] < key
             return bsearch<sub>2</sub> (1st, key, m+1, hi)
\left( \begin{array}{cc} 0 & \cdots & \cdots & \cdots \end{array} \right)
```
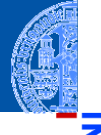

[Rekursion](#page-1-0) verstehen

m

[Binäre](#page-10-0) Suche

[Potenzieren](#page-34-0)

**Schneller** [Potenzieren](#page-62-0)

[Sortieren](#page-93-0)

```
\left( \frac{1}{2} \right) \left( \frac{1}{2} \right) \left( \frac{1}{2} \right) \left( \frac{1}{2} \right) \left( \frac{1}{2} \right) \left( \frac{1}{2} \right) \left( \frac{1}{2} \right) \left( \frac{1}{2} \right) \left( \frac{1}{2} \right) \left( \frac{1}{2} \right) \left( \frac{1}{2} \right) \left( \frac{1}{2} \right) \left( \frac{1}{2} \right) \left( \frac{1}{2} \rightdef bsearch2 ( lst : list , key , lo :int , hi : int ):
       n = hi - lo # length of list segment
       if n == 0:
             return None # key not in empty segment
       m = lo + n //2 # position of root
       if list[m] == key:return m
       elif lst [ m] > key :
             return bsearch<sub>2</sub> (1st, key, 1o, m)
       else : # lst[m] < key
             return bsearch<sub>2</sub> (lst, key, m+1, hi)
\left( \begin{array}{cc} 0 & \cdots & \cdots & \cdots \end{array} \right)
```
#### Beobachtungen

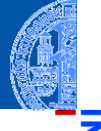

[Rekursion](#page-1-0) verstehen

[Binäre](#page-10-0) Suche

[Potenzieren](#page-34-0)

**Schneller** [Potenzieren](#page-62-0)

[Sortieren](#page-93-0)

```
\left( \frac{1}{2} \right) \left( \frac{1}{2} \right) \left( \frac{1}{2} \right) \left( \frac{1}{2} \right) \left( \frac{1}{2} \right) \left( \frac{1}{2} \right) \left( \frac{1}{2} \right) \left( \frac{1}{2} \right) \left( \frac{1}{2} \right) \left( \frac{1}{2} \right) \left( \frac{1}{2} \right) \left( \frac{1}{2} \right) \left( \frac{1}{2} \right) \left( \frac{1}{2} \rightdef bsearch2 ( lst : list , key , lo :int , hi : int ):
        n = hi - lo # length of list segment
       if n == 0:
               return None # key not in empty segment
        m = 10 + n//2 # position of root
        if lst[m] == key:return m
        elif lst [ m] > key :
               return bsearch<sub>2</sub> (1st, key, 1o, m)
        else : # lst[m] < key
               return bsearch<sub>2</sub> (lst, key, m+1, hi)
```
#### Beobachtungen

```
n = 0 entspricht hi - lo == 0 und damit lo == hi
```
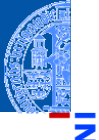

[Rekursion](#page-1-0) verstehen

[Binäre](#page-10-0) Suche

[Potenzieren](#page-34-0)

**Schneller** [Potenzieren](#page-62-0)

[Sortieren](#page-93-0)

[Lindenmayer](#page-103-0) **Systeme** 

 $\left( \begin{array}{cc} 0 & \cdots & \cdots & \cdots \end{array} \right)$ 

```
\left( \frac{1}{2} \right) \left( \frac{1}{2} \right) \left( \frac{1}{2} \right) \left( \frac{1}{2} \right) \left( \frac{1}{2} \right) \left( \frac{1}{2} \right) \left( \frac{1}{2} \right) \left( \frac{1}{2} \right) \left( \frac{1}{2} \right) \left( \frac{1}{2} \right) \left( \frac{1}{2} \right) \left( \frac{1}{2} \right) \left( \frac{1}{2} \right) \left( \frac{1}{2} \rightdef bsearch2 ( lst : list , key , lo :int , hi : int ):
        n = hi - lo # length of list segment
        if n == 0:
               return None # key not in empty segment
        m = lo + n //2 # position of root
        if lst[m] == key:return m
        elif lst [ m] > key :
               return bsearch<sub>2</sub> (1st, key, 1o, m)
        else : # lst[m] < key
               return bsearch<sub>2</sub> (lst, key, m+1, hi)
```
#### **Beobachtungen**

```
n == 0 entspricht hi - lo == 0 und damit lo == hi
```
lo +  $(hi - lo)/(2$  entspricht  $(lo + hi)/(2)$ 

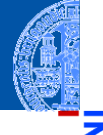

[Rekursion](#page-1-0) verstehen

[Binäre](#page-10-0) Suche

[Potenzieren](#page-34-0)

**Schneller** [Potenzieren](#page-62-0)

[Sortieren](#page-93-0)

[Lindenmayer](#page-103-0) **Systeme** 

 $\left( \begin{array}{cc} 0 & \cdots & \cdots & \cdots \end{array} \right)$ 

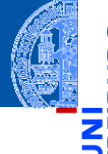

```
✞ ☎
def bsearch2 ( lst : list , key , lo :int , hi : int ):
    if lo == hi :
    return None # key not in empty segment
                     m = ( lo + hi )//2 # position of root
    if lst[m] == key:return m
    elif lst [ m] > key :
        return bsearch<sub>2</sub> (1st, key, 1o, m)
    else : # lst[m] < key
        return bsearch<sub>2</sub> (1st, key, m+1, hi)
\left( \begin{array}{cc} \text{ } & \text{ } \\ \text{ } & \text{ } \end{array} \right)
```
[Rekursion](#page-1-0) verstehen

[Binäre](#page-10-0) Suche

[Potenzieren](#page-34-0)

**Schneller** [Potenzieren](#page-62-0)

[Sortieren](#page-93-0)

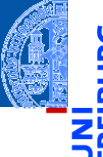

✞ ☎ **def** bsearch2 ( lst : **list** , key , lo :**int** , hi : **int** ): **if** lo == hi : **return** None *# key not in empty segment* m = ( lo + hi )//2 *# position of root*  $if$   $lst[m] == key:$ **return** m **elif** lst [ m] > key : return bsearch<sub>2</sub> (1st, key, 1o, m) **else** : *# lst[m] < key* return bsearch<sub>2</sub> (1st, key, m+1, hi)

#### Beobachtungen

[Rekursion](#page-1-0) verstehen

[Binäre](#page-10-0) Suche

[Potenzieren](#page-34-0)

Schneller [Potenzieren](#page-62-0)

[Sortieren](#page-93-0)

[Lindenmayer](#page-103-0) **Systeme** 

 $\left( \begin{array}{cc} \text{ } & \text{ } \\ \text{ } & \text{ } \end{array} \right)$ 

```
✞ ☎
def bsearch2 ( lst : list , key , lo :int , hi : int ):
     if lo == hi :
     return None # key not in empty segment<br>m = (\ln + \text{hi})/2 # nosition of root
                        m = ( lo + hi )//2 # position of root
     if lst [ m] == key :
         return m
     elif lst [ m] > key :
         return bsearch<sub>2</sub> (1st, key, 1o, m)
     else : # lst[m] < key
         return bsearch<sub>2</sub> (1st, key, m+1, hi)
\left( \begin{array}{cc} \text{ } & \text{ } \\ \text{ } & \text{ } \end{array} \right)
```
#### Beobachtungen

Jeder rekursive Aufruf von bsearch2 erfolgt in **return**. ш

[Binäre](#page-10-0) Suche

[Potenzieren](#page-34-0)

Schneller [Potenzieren](#page-62-0)

[Sortieren](#page-93-0)

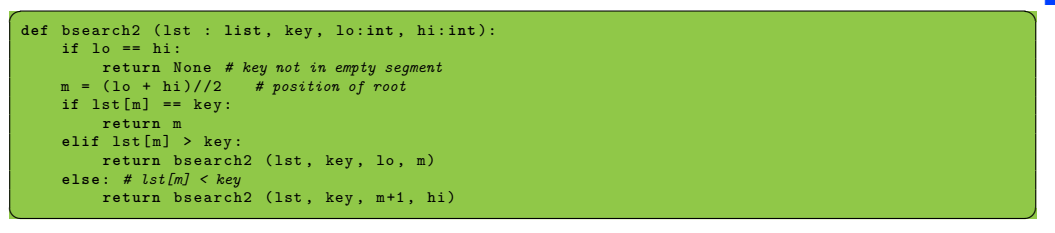

#### **Beobachtungen**

- Jeder rekursive Aufruf von bsearch2 erfolgt in **return**.
- Solche Aufrufe heißen **endrekursiv**.

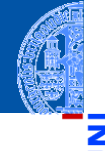

[Rekursion](#page-1-0) verstehen

[Binäre](#page-10-0) Suche

[Potenzieren](#page-34-0)

Schneller [Potenzieren](#page-62-0)

[Sortieren](#page-93-0)

### Endrekursive Funktionen

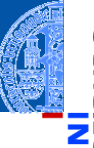

#### **Definition**

**Endrekursive Funktionen** haben nur endrekursive Aufrufe.

#### Elimination von Endrekursion durch Iteration

- Endrekursive Funktionen können durch **while**-Schleifen (Iteration) implementiert werden.
- Die Abbruchbedingung der Rekursion wird negiert zur Bedingung der **while**-Schleife.
- Der Rest des Funktionsrumpfs wird zum Rumpf der **while**-Schleife.
- Die endrekursiven Aufrufe werden zu Zuweisungen an die Parameter.

[Rekursion](#page-1-0) verstehen

[Binäre](#page-10-0) Suche

[Potenzieren](#page-34-0)

Schneller [Potenzieren](#page-62-0)

[Sortieren](#page-93-0)

### Beispiel bsearch2

#### bsearch2 ist endrekursive Funktion

#### Abbruchbedingung der Rekursion:

✞ ☎  $if$   $\log$  == hi :

**return** None

wird negiert zur Bedingung der **while**-Schleife

```
\overline{a} \overline{a} \overline{while lo != hi :
                     ...
          else :
                    return None
✝ ✆
```
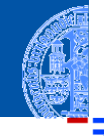

[Rekursion](#page-1-0) verstehen

[Binäre](#page-10-0) Suche

ă

[Potenzieren](#page-34-0)

Schneller [Potenzieren](#page-62-0)

[Sortieren](#page-93-0)

[Lindenmayer](#page-103-0) **Systeme** 

✝ ✆

### Beispiel bsearch2

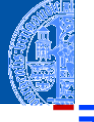

bsearch2 ist endrekursive Funktion

Endrekursive Aufrufe

return bsearch2 (1st, key, 1o, m)

werden zu Zuweisungen an die Parameter

✞ ☎  $lst$ ,  $key$ ,  $lo$ ,  $hi$  =  $lst$ ,  $key$ ,  $lo$ ,  $m$ 

bzw hier reicht

 $hi = m$ 

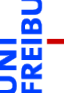

[Rekursion](#page-1-0) verstehen

[Binäre](#page-10-0) Suche

[Potenzieren](#page-34-0)

Schneller [Potenzieren](#page-62-0)

[Sortieren](#page-93-0)

[Lindenmayer](#page-103-0) **Systeme** 

✞ ☎

✝ ✆

 $\overline{\mathcal{A}}$ 

✞ ☎

</u>

### Binäre Suche ohne Kopieren, iterativ

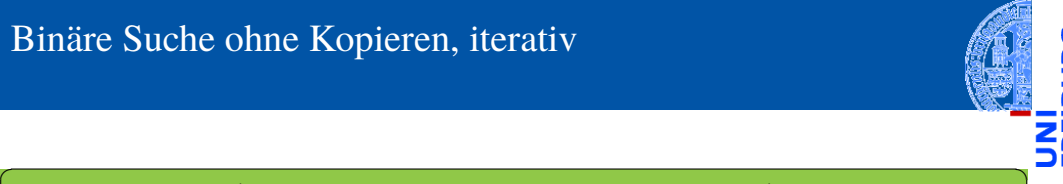

```
def bsearch2 ( lst : list , key , lo :int , hi : int ):
    while lo != hi :
         m = (10 + h<sub>1</sub>)//2if lst[m] == key:return m
         ell if lst[m] > key:
             hi = m # bsearch2 (lst, key, lo, m)
         else : # lst[m] < key
             lo = m +1 # bsearch2 (lst, key, m+1, hi)
    else :
         return None
```
[Rekursion](#page-1-0) verstehen

[Binäre](#page-10-0) Suche

[Potenzieren](#page-34-0)

Schneller [Potenzieren](#page-62-0)

[Sortieren](#page-93-0)

[Lindenmayer](#page-103-0) **Systeme** 

 $\left($   $\left($   $\right)$   $\left($   $\left($   $\right)$   $\left($   $\left($   $\right)$   $\left($   $\left($   $\right)$   $\left($   $\left($   $\right)$   $\left($   $\left($   $\right)$   $\left($   $\left($   $\right)$   $\left($   $\left($   $\right)$   $\left($   $\left($   $\right)$   $\left($   $\left($   $\right)$   $\left($   $\left($   $\right)$   $\left($   $\left($   $\right)$   $\left($ 

## Suche im Suchbaum

Ebenfalls endrekursiv

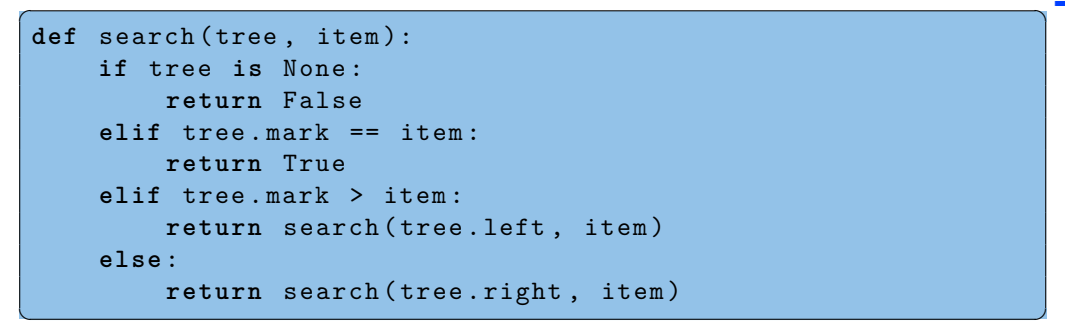

 $\blacksquare$  Gleiches Muster ... nicht überraschend

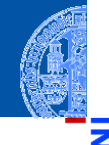

[Rekursion](#page-1-0) verstehen

[Binäre](#page-10-0) Suche

[Potenzieren](#page-34-0)

Schneller [Potenzieren](#page-62-0)

[Sortieren](#page-93-0)

### Suche im Suchbaum

Iterativ

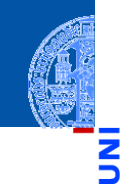

[Rekursion](#page-1-0) verstehen

```
Binäre
Suche
```
[Potenzieren](#page-34-0)

Schneller [Potenzieren](#page-62-0)

[Sortieren](#page-93-0)

[Lindenmayer](#page-103-0) **Systeme** 

```
✞ ☎
def search (tree, item):
   while tree is not None :
       if tree . mark == item :
          return True
       elif tree . mark > item :
          tree = tree . left
       else :
          tree = tree . right
   else :
       return False
```
✝ ✆

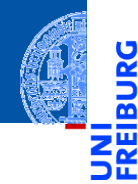

[Rekursion](#page-1-0) verstehen

[Binäre](#page-10-0) Suche

[Potenzieren](#page-34-0)

[Rekursive](#page-35-0) **Definition** 

**Schneller** [Potenzieren](#page-62-0)

[Sortieren](#page-93-0)

[Lindenmayer](#page-103-0) Systeme

## <span id="page-34-0"></span>[Potenzieren](#page-34-0)

### <span id="page-35-0"></span>Rekursion als Definitionstechnik: Potenzieren

Bekannt aus der Mathematik:  $\blacksquare$ 

$$
x^0 = 1 \qquad \qquad x^{n+1} = x \cdot x^n
$$

[Rekursion](#page-1-0) verstehen

à

B

[Binäre](#page-10-0) Suche

[Potenzieren](#page-34-0)

[Rekursive](#page-35-0) Definition

Schneller [Potenzieren](#page-62-0)

[Sortieren](#page-93-0)
Bekannt aus der Mathematik: m.

$$
x^0 = 1 \qquad \qquad x^{n+1} = x \cdot x^n
$$

✝ ✆

■ Oder "informatisch" hingeschrieben

power  $(x, 0) = 1$ power  $(x, n+1) == x * power (x, n)$ 

[Rekursion](#page-1-0) verstehen

[Binäre](#page-10-0) Suche

[Potenzieren](#page-34-0)

[Rekursive](#page-35-0) Definition

Schneller [Potenzieren](#page-62-0)

[Sortieren](#page-93-0)

Bekannt aus der Mathematik: m.

$$
x^0 = 1 \qquad \qquad x^{n+1} = x \cdot x^n
$$

■ Oder "informatisch" hingeschrieben

power  $(x, 0) = 1$ power  $(x, n+1) == x * power (x, n)$ 

✝ ✆ Wo ist da der Baum?

[Rekursion](#page-1-0)

verstehen

[Binäre](#page-10-0) Suche

[Potenzieren](#page-34-0)

[Rekursive](#page-35-0) Definition

Schneller [Potenzieren](#page-62-0)

[Sortieren](#page-93-0)

Bekannt aus der Mathematik:

$$
x^0 = 1 \qquad \qquad x^{n+1} = x \cdot x^n
$$

Oder "informatisch" hingeschrieben

power  $(x, 0) = 1$ power  $(x, n+1) == x * power (x, n)$ 

- ✝ ✆ Wo ist da der Baum?
- Erinnerung: Induktive Definition der natürlichen Zahlen

[Rekursion](#page-1-0) verstehen

> [Binäre](#page-10-0) Suche

[Potenzieren](#page-34-0)

[Rekursive](#page-35-0) Definition

**Schneller** [Potenzieren](#page-62-0)

[Sortieren](#page-93-0)

Bekannt aus der Mathematik:

$$
x^0 = 1 \qquad \qquad x^{n+1} = x \cdot x^n
$$

Oder "informatisch" hingeschrieben

power  $(x, 0) = 1$ power  $(x, n+1) == x * power (x, n)$ 

- ✝ ✆ Wo ist da der Baum?
- Erinnerung: Induktive Definition der natürlichen Zahlen
	- Eine natürliche Zahl ist entweder 0 oder

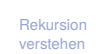

[Binäre](#page-10-0) Suche

[Potenzieren](#page-34-0)

[Rekursive](#page-35-0) Definition

**Schneller** [Potenzieren](#page-62-0)

[Sortieren](#page-93-0)

Bekannt aus der Mathematik:

$$
x^0 = 1 \qquad \qquad x^{n+1} = x \cdot x^n
$$

Oder "informatisch" hingeschrieben

power  $(x, 0) = 1$ power  $(x, n+1) == x * power (x, n)$ 

- ✝ ✆ Wo ist da der Baum?
- Erinnerung: Induktive Definition der natürlichen Zahlen
	- Eine natürliche Zahl ist entweder 0 oder
	- der Nachfolger 1 + (*n*) einer natürlichen Zahl *n*. m.

[Binäre](#page-10-0) Suche

[Potenzieren](#page-34-0)

[Rekursive](#page-35-0) Definition

**Schneller** [Potenzieren](#page-62-0)

[Sortieren](#page-93-0)

Bekannt aus der Mathematik:

$$
x^0 = 1 \qquad \qquad x^{n+1} = x \cdot x^n
$$

Oder "informatisch" hingeschrieben

power  $(x, 0) = 1$ power  $(x, n+1) == x * power (x, n)$ 

- ✝ ✆ Wo ist da der Baum?
- Erinnerung: Induktive Definition der natürlichen Zahlen
	- Eine natürliche Zahl ist entweder 0 oder
	- der Nachfolger 1 + (*n*) einer natürlichen Zahl *n*.

n

In Bäumen: 0 1+

[Rekursion](#page-1-0) verstehen

[Binäre](#page-10-0) Suche

[Potenzieren](#page-34-0)

[Rekursive](#page-35-0) Definition

**Schneller** [Potenzieren](#page-62-0)

[Sortieren](#page-93-0)

Bekannt aus der Mathematik:

$$
x^0 = 1 \qquad \qquad x^{n+1} = x \cdot x^n
$$

Oder "informatisch" hingeschrieben

power  $(x, 0) = 1$ power  $(x, n+1) == x * power (x, n)$ 

- ✝ ✆ Wo ist da der Baum?
- Erinnerung: Induktive Definition der natürlichen Zahlen
	- Eine natürliche Zahl ist entweder 0 oder
	- der Nachfolger 1 + (*n*) einer natürlichen Zahl *n*.

n

In Bäumen: 0 1+

[Rekursion](#page-1-0) verstehen

[Binäre](#page-10-0) Suche

[Potenzieren](#page-34-0)

[Rekursive](#page-35-0) Definition

**Schneller** [Potenzieren](#page-62-0)

[Sortieren](#page-93-0)

# Potenzfunktion rekursiv

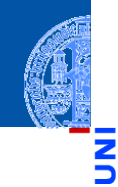

[Rekursion](#page-1-0) verstehen

```
Binäre
Suche
```
[Potenzieren](#page-34-0)

[Rekursive](#page-35-0) Definition

Schneller [Potenzieren](#page-62-0)

[Sortieren](#page-93-0)

[Lindenmayer](#page-103-0) Systeme

```
✞ ☎
def power (x, n : int):
   """ x ** n for n >= 0 """
   if \; n == 0:return 1
   else : # n = 1+n'
      return x * power (x, n-1)
```
✝ ✆

■ Was passiert genau?

#### **Aufrufsequenz**

 $\rightarrow$  power(2,3) wählt else-Zweig und ruft auf:

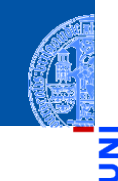

[Rekursion](#page-1-0) verstehen

<u>ي</u> ō

> [Binäre](#page-10-0) Suche

[Potenzieren](#page-34-0)

[Rekursive](#page-35-0) Definition

Schneller [Potenzieren](#page-62-0)

[Sortieren](#page-93-0)

■ Was passiert genau?

#### **Aufrufsequenz**

 $\rightarrow$  power(2,3) wählt else-Zweig und ruft auf:  $\rightarrow$  power(2,2) wählt else-Zweig und ruft auf:

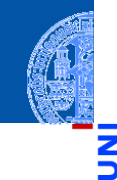

[Rekursion](#page-1-0) verstehen

ă

[Binäre](#page-10-0) Suche

[Potenzieren](#page-34-0)

[Rekursive](#page-35-0) Definition

Schneller [Potenzieren](#page-62-0)

[Sortieren](#page-93-0)

Was passiert genau?  $\overline{\phantom{a}}$ 

#### **Aufrufsequenz**

 $\rightarrow$  power(2,3) wählt else-Zweig und ruft auf:  $\rightarrow$  power(2,2) wählt else-Zweig und ruft auf:  $\rightarrow$  power(2,1) wählt else-Zweig und ruft auf:

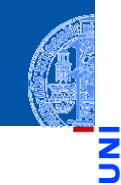

[Rekursion](#page-1-0) verstehen

[Binäre](#page-10-0) Suche

[Potenzieren](#page-34-0)

[Rekursive](#page-35-0) Definition

Schneller [Potenzieren](#page-62-0)

[Sortieren](#page-93-0)

Was passiert genau?  $\mathcal{L}_{\mathcal{A}}$ 

#### **Aufrufsequenz**

 $\rightarrow$  power(2,3) wählt else-Zweig und ruft auf:  $\rightarrow$  power(2,2) wählt else-Zweig und ruft auf:  $\rightarrow$  power(2,1) wählt else-Zweig und ruft auf:  $\rightarrow$  power(2,0) wählt if-Zweig und:

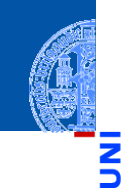

[Rekursion](#page-1-0) verstehen

[Binäre](#page-10-0) Suche

[Potenzieren](#page-34-0)

[Rekursive](#page-35-0) Definition

Schneller [Potenzieren](#page-62-0)

[Sortieren](#page-93-0)

Was passiert genau?  $\mathcal{L}_{\mathcal{A}}$ 

#### **Aufrufsequenz**

 $\rightarrow$  power(2,3) wählt else-Zweig und ruft auf:  $\rightarrow$  power(2,2) wählt else-Zweig und ruft auf:  $\rightarrow$  power(2,1) wählt else-Zweig und ruft auf:  $\rightarrow$  power(2,0) wählt if-Zweig und:  $\leftarrow$  power(2,0) gibt 1 zurück

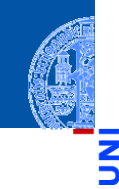

[Rekursion](#page-1-0) verstehen

[Binäre](#page-10-0) Suche

[Potenzieren](#page-34-0)

[Rekursive](#page-35-0) Definition

**Schneller** [Potenzieren](#page-62-0)

[Sortieren](#page-93-0)

Was passiert genau?

#### **Aufrufsequenz**

 $\rightarrow$  power(2,3) wählt else-Zweig und ruft auf:  $\rightarrow$  power(2,2) wählt else-Zweig und ruft auf:  $\rightarrow$  power(2,1) wählt else-Zweig und ruft auf:  $\rightarrow$  power(2,0) wählt if-Zweig und:  $\leftarrow$  power(2,0) gibt 1 zurück  $\leftarrow$  power(2,1) gibt (2  $\times$  1) = 2 zurück

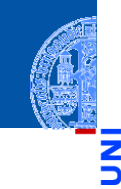

[Rekursion](#page-1-0) verstehen

[Binäre](#page-10-0) Suche

[Potenzieren](#page-34-0)

[Rekursive](#page-35-0) Definition

**Schneller** [Potenzieren](#page-62-0)

[Sortieren](#page-93-0)

Was passiert genau?

#### **Aufrufsequenz**

 $\rightarrow$  power(2,3) wählt else-Zweig und ruft auf:  $\rightarrow$  power(2,2) wählt else-Zweig und ruft auf:  $\rightarrow$  power(2,1) wählt else-Zweig und ruft auf:  $\rightarrow$  power(2,0) wählt if-Zweig und:  $\leftarrow$  power(2,0) gibt 1 zurück  $\leftarrow$  power(2,1) gibt (2  $\times$  1) = 2 zurück  $\leftarrow$  power(2,2) gibt (2  $\times$  2) = 4 zurück

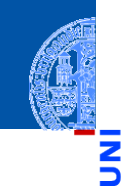

[Rekursion](#page-1-0) verstehen

[Binäre](#page-10-0) Suche

[Potenzieren](#page-34-0)

[Rekursive](#page-35-0) Definition

**Schneller** [Potenzieren](#page-62-0)

[Sortieren](#page-93-0)

Was passiert genau?

#### **Aufrufsequenz**

 $\rightarrow$  power(2,3) wählt else-Zweig und ruft auf:  $\rightarrow$  power(2,2) wählt else-Zweig und ruft auf:  $\rightarrow$  power(2,1) wählt else-Zweig und ruft auf:  $\rightarrow$  power(2,0) wählt if-Zweig und:  $\leftarrow$  power(2,0) gibt 1 zurück  $\leftarrow$  power(2,1) gibt (2  $\times$  1) = 2 zurück  $\leftarrow$  power(2,2) gibt (2  $\times$  2) = 4 zurück  $\leftarrow$  power(2,3) gibt (2  $\times$  4) = 8 zurück

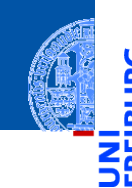

[Rekursion](#page-1-0) verstehen

[Binäre](#page-10-0) Suche

[Potenzieren](#page-34-0)

[Rekursive](#page-35-0) Definition

**Schneller** [Potenzieren](#page-62-0)

[Sortieren](#page-93-0)

Was passiert genau?

#### **Aufrufsequenz**

 $\rightarrow$  power(2,3) wählt else-Zweig und ruft auf:  $\rightarrow$  power(2,2) wählt else-Zweig und ruft auf:  $\rightarrow$  power(2,1) wählt else-Zweig und ruft auf:  $\rightarrow$  power(2,0) wählt if-Zweig und:  $\leftarrow$  power(2,0) gibt 1 zurück  $\leftarrow$  power(2,1) gibt (2  $\times$  1) = 2 zurück  $\leftarrow$  power(2,2) gibt (2  $\times$  2) = 4 zurück  $\leftarrow$  power(2,3) gibt (2  $\times$  4) = 8 zurück

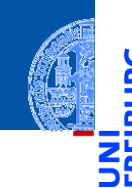

[Rekursion](#page-1-0) verstehen

[Binäre](#page-10-0) Suche

[Potenzieren](#page-34-0)

[Rekursive](#page-35-0) Definition

**Schneller** [Potenzieren](#page-62-0)

[Sortieren](#page-93-0)

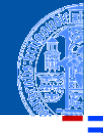

<u>L</u> 亶

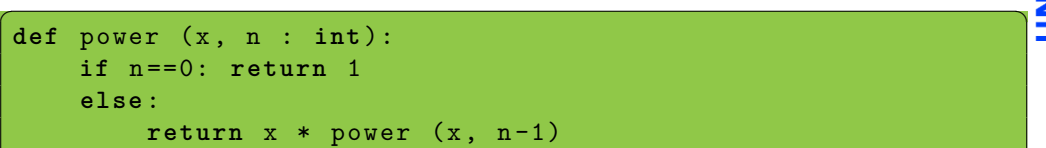

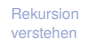

[Binäre](#page-10-0) Suche

[Potenzieren](#page-34-0)

[Rekursive](#page-35-0) **Definition** 

**Schneller** [Potenzieren](#page-62-0)

[Sortieren](#page-93-0)

[Lindenmayer](#page-103-0) Systeme

 $\sqrt{2\pi}$   $\sqrt{2\pi}$   $\sqrt{2\pi}$ 

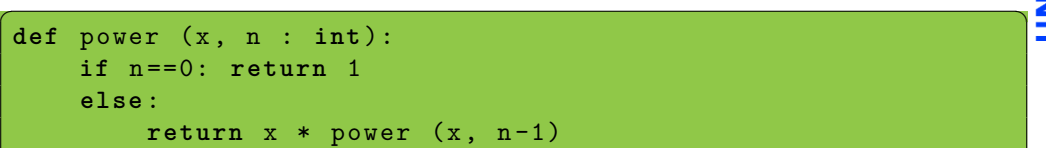

Alternativ: Berechne *rückwärts* in einem akkumulierenden Argument!

 $\sqrt{2\pi}$   $\sqrt{2\pi}$   $\sqrt{2\pi}$ 

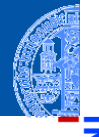

ě m

> [Rekursion](#page-1-0) verstehen

[Binäre](#page-10-0) Suche

[Potenzieren](#page-34-0)

[Rekursive](#page-35-0) Definition

Schneller [Potenzieren](#page-62-0)

[Sortieren](#page-93-0)

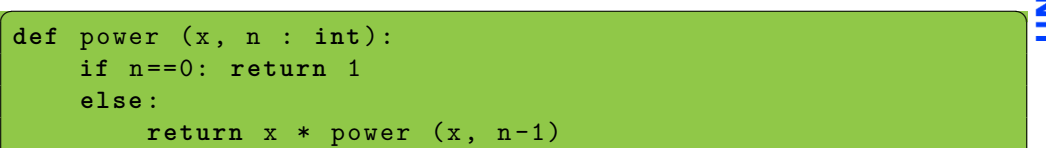

Alternativ: Berechne *rückwärts* in einem akkumulierenden Argument!

 $\sqrt{2\pi}$   $\sqrt{2\pi}$   $\sqrt{2\pi}$ 

```
✞ ☎
def power_acc (x, n, acc):
  if n == 0: return aelse :
     return power acc (x, n-1, acc * x)
```
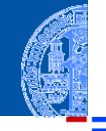

[Rekursion](#page-1-0) verstehen

[Binäre](#page-10-0) Suche

[Potenzieren](#page-34-0)

[Rekursive](#page-35-0) Definition

Schneller [Potenzieren](#page-62-0)

[Sortieren](#page-93-0)

[Lindenmayer](#page-103-0) **Systeme** 

 $\left($   $\left($   $\right)$   $\left($   $\left($   $\right)$   $\left($   $\left($   $\right)$   $\left($   $\left($   $\right)$   $\left($   $\left($   $\right)$   $\left($   $\left($   $\right)$   $\left($   $\left($   $\right)$   $\left($   $\left($   $\right)$   $\left($   $\left($   $\right)$   $\left($   $\left($   $\right)$   $\left($   $\left($   $\right)$   $\left($   $\left($   $\right)$   $\left($ 

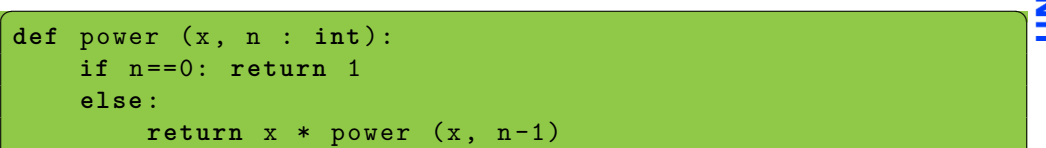

Alternativ: Berechne *rückwärts* in einem akkumulierenden Argument!

 $\sqrt{2\pi}$   $\sqrt{2\pi}$   $\sqrt{2\pi}$ 

```
✞ ☎
def power_acc (x, n, acc):
  if n ==0: return acc
  else :
     return power acc (x, n-1, acc * x)
```
 $\blacksquare$  Aufruf mit power\_acc  $(x, n, 1)$ 

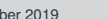

 $\left($   $\left($   $\right)$   $\left($   $\left($   $\right)$   $\left($   $\left($   $\right)$   $\left($   $\left($   $\right)$   $\left($   $\left($   $\right)$   $\left($   $\left($   $\right)$   $\left($   $\left($   $\right)$   $\left($   $\left($   $\right)$   $\left($   $\left($   $\right)$   $\left($   $\left($   $\right)$   $\left($   $\left($   $\right)$   $\left($   $\left($   $\right)$   $\left($ 

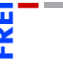

[Rekursion](#page-1-0) verstehen

[Binäre](#page-10-0) Suche

[Potenzieren](#page-34-0)

[Rekursive](#page-35-0) Definition

Schneller [Potenzieren](#page-62-0)

[Sortieren](#page-93-0)

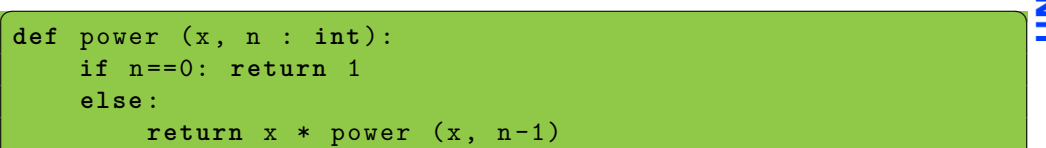

Alternativ: Berechne *rückwärts* in einem akkumulierenden Argument!

 $\sqrt{2\pi}$   $\sqrt{2\pi}$   $\sqrt{2\pi}$ 

```
✞ ☎
def power acc (x, n, acc):
  if n == 0: return aelse :
     return power acc(x, n-1, acc * x)
```

```
\blacksquare Aufruf mit power_acc (x, n, 1)
```
power\_acc ist wieder endrekursiv . . .

 $\left($   $\left($   $\right)$   $\left($   $\left($   $\right)$   $\left($   $\left($   $\right)$   $\left($   $\left($   $\right)$   $\left($   $\left($   $\right)$   $\left($   $\left($   $\right)$   $\left($   $\left($   $\right)$   $\left($   $\left($   $\right)$   $\left($   $\left($   $\right)$   $\left($   $\left($   $\right)$   $\left($   $\left($   $\right)$   $\left($   $\left($   $\right)$   $\left($ 

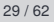

[Rekursion](#page-1-0)

verstehen

[Binäre](#page-10-0) Suche

[Potenzieren](#page-34-0)

[Rekursive](#page-35-0) Definition

Schneller [Potenzieren](#page-62-0)

[Sortieren](#page-93-0)

■ Schematische Transformation in Iteration

```
def power_it (x, n, acc):
  while n != 0:
    n, acc = n-1, acc*x
  else :
    return acc
✝ ✆
```
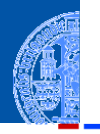

 $\frac{1}{2}$ m

> [Rekursion](#page-1-0) verstehen

[Binäre](#page-10-0) Suche

[Potenzieren](#page-34-0)

[Rekursive](#page-35-0) Definition

Schneller [Potenzieren](#page-62-0)

[Sortieren](#page-93-0)

 $\blacksquare$  Schematische Transformation in Iteration

```
def power_it (x, n, acc):
  while n != 0:
    n, acc = n-1, acc*x
  else :
    return acc
✝ ✆
```
Startwert  $acc = 1$  im Funktionskopf definierbar.

```
def power_it(x, n, acc=1):while n != 0:
                        n, acc = n-1, acc*x
               else :
                         return acc
\left( \blacksquare \blacksquare
```
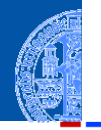

[Rekursion](#page-1-0) verstehen

[Binäre](#page-10-0) Suche

[Potenzieren](#page-34-0)

[Rekursive](#page-35-0) Definition

Schneller [Potenzieren](#page-62-0)

[Sortieren](#page-93-0)

 $\blacksquare$  Schematische Transformation in Iteration

```
def power it (x, n, acc):
  while n != 0:
    n, acc = n-1, acc*x
  else :
    return acc
✝ ✆
```
Startwert  $acc = 1$  im Funktionskopf definierbar.

```
def power_it(x, n, acc=1):while n != 0:
                        n, acc = n-1, acc*xelse :
                         return acc
\left( \blacksquare \blacksquare
```
 $\blacksquare$  Jeder Aufruf power\_it  $(x, n)$  verwendet acc=1.

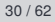

[Rekursion](#page-1-0) verstehen

[Binäre](#page-10-0) Suche

[Potenzieren](#page-34-0)

[Rekursive](#page-35-0) Definition

Schneller [Potenzieren](#page-62-0)

[Sortieren](#page-93-0)

 $\blacksquare$  Schematische Transformation in Iteration

```
def power it (x, n, acc):
  while n != 0:
    n, acc = n-1, acc*x
  else :
    return acc
✝ ✆
```
Startwert  $acc = 1$  im Funktionskopf definierbar.

```
def power_it(x, n, acc=1):while n != 0:
                        n, acc = n-1, acc*xelse :
                         return acc
\left( \blacksquare \blacksquare
```
 $\blacksquare$  Jeder Aufruf power\_it  $(x, n)$  verwendet acc=1.

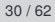

[Rekursion](#page-1-0) verstehen

[Binäre](#page-10-0) Suche

[Potenzieren](#page-34-0)

[Rekursive](#page-35-0) Definition

Schneller [Potenzieren](#page-62-0)

[Sortieren](#page-93-0)

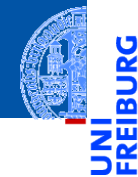

[Rekursion](#page-1-0) verstehen

[Binäre](#page-10-0) Suche

[Potenzieren](#page-34-0)

**Schneller** [Potenzieren](#page-62-0)

[Sortieren](#page-93-0)

[Lindenmayer](#page-103-0) Systeme

# <span id="page-62-0"></span>[Schneller Potenzieren](#page-62-0)

```
\epsilon \sim \epsilon \sim def power_it(x, n, acc=1):while n != 0:
                    n, acc = n-1, acc*x
            else :
                    return acc
```
 $\left( \begin{array}{cc} \text{ } & \text{ } \\ \text{ } & \text{ } \end{array} \right)$ Wieviele Multiplikationen benötigen wir zur Berechnung von power  $(x, 0)$ ?

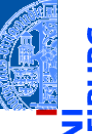

[Rekursion](#page-1-0) verstehen

[Binäre](#page-10-0) Suche

[Potenzieren](#page-34-0)

**Schneller** [Potenzieren](#page-62-0)

[Sortieren](#page-93-0)

```
\epsilon \sim \epsilon \sim def power_it(x, n, acc=1):while n != 0:
                    n, acc = n-1, acc*x
            else :
                    return acc
```
 $\left( \begin{array}{cc} \text{ } & \text{ } \\ \text{ } & \text{ } \end{array} \right)$ Wieviele Multiplikationen benötigen wir zur Berechnung von

power  $(x, 0)?$  0

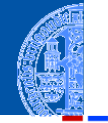

[Rekursion](#page-1-0) verstehen

[Binäre](#page-10-0) Suche

[Potenzieren](#page-34-0)

**Schneller** [Potenzieren](#page-62-0)

[Sortieren](#page-93-0)

```
\epsilon \sim \epsilon \sim def power_it (x, n, acc=1):while n != 0:
                    n, acc = n-1, acc*x
            else :
                     return acc
```
 $\left( \begin{array}{cc} \text{ } & \text{ } \\ \text{ } & \text{ } \end{array} \right)$ Wieviele Multiplikationen benötigen wir zur Berechnung von

```
power (x, 0)? 0
power (x, 1)?
```
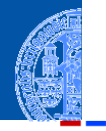

[Rekursion](#page-1-0) verstehen

[Binäre](#page-10-0) Suche

[Potenzieren](#page-34-0)

**Schneller** [Potenzieren](#page-62-0)

[Sortieren](#page-93-0)

```
\epsilon \sim \epsilon \sim def power_it (x, n, acc=1):while n != 0:
                    n, acc = n-1, acc*x
            else :
                     return acc
```
 $\left( \begin{array}{cc} \text{ } & \text{ } \\ \text{ } & \text{ } \end{array} \right)$ Wieviele Multiplikationen benötigen wir zur Berechnung von

```
power (x, 0)? 0
power (x, 1)? 1
```
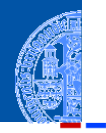

[Rekursion](#page-1-0) verstehen

[Binäre](#page-10-0) Suche

[Potenzieren](#page-34-0)

**Schneller** [Potenzieren](#page-62-0)

[Sortieren](#page-93-0)

```
\epsilon \sim \epsilon \sim def power_it(x, n, acc=1):while n != 0:
                    n, acc = n-1, acc*x
            else :
                    return acc
```
 $\left( \begin{array}{cc} \text{ } & \text{ } \\ \text{ } & \text{ } \end{array} \right)$ Wieviele Multiplikationen benötigen wir zur Berechnung von

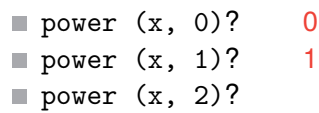

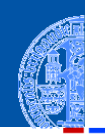

[Rekursion](#page-1-0) verstehen

[Binäre](#page-10-0) Suche

[Potenzieren](#page-34-0)

**Schneller** [Potenzieren](#page-62-0)

[Sortieren](#page-93-0)

```
\epsilon \sim \epsilon \sim def power_it (x, n, acc=1):
            while n != 0:
                    n, acc = n-1, acc*x
            else :
                     return acc
```
 $\left( \begin{array}{cc} \text{ } & \text{ } \\ \text{ } & \text{ } \end{array} \right)$ Wieviele Multiplikationen benötigen wir zur Berechnung von

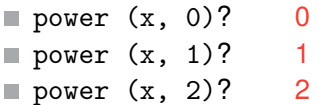

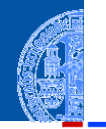

[Rekursion](#page-1-0) verstehen

[Binäre](#page-10-0) Suche

[Potenzieren](#page-34-0)

**Schneller** [Potenzieren](#page-62-0)

[Sortieren](#page-93-0)

```
\epsilon \sim \epsilon \sim def power_it(x, n, acc=1):while n != 0:
                    n, acc = n-1, acc*x
            else :
                     return acc
```
 $\left( \begin{array}{cc} \text{ } & \text{ } \\ \text{ } & \text{ } \end{array} \right)$ Wieviele Multiplikationen benötigen wir zur Berechnung von

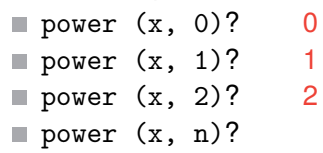

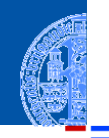

[Rekursion](#page-1-0) verstehen

[Binäre](#page-10-0) Suche

[Potenzieren](#page-34-0)

**Schneller** [Potenzieren](#page-62-0)

[Sortieren](#page-93-0)

```
\epsilon \sim \epsilon \sim def power it (x, n, acc=1):
            while n != 0:
                    n, acc = n-1, acc*x
            else :
                     return acc
```
 $\left( \begin{array}{cc} \text{ } & \text{ } \\ \text{ } & \text{ } \end{array} \right)$ Wieviele Multiplikationen benötigen wir zur Berechnung von

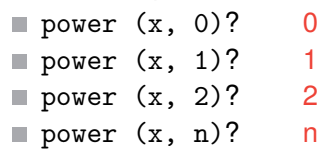

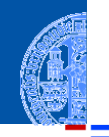

[Rekursion](#page-1-0) verstehen

[Binäre](#page-10-0) Suche

[Potenzieren](#page-34-0)

**Schneller** [Potenzieren](#page-62-0)

[Sortieren](#page-93-0)

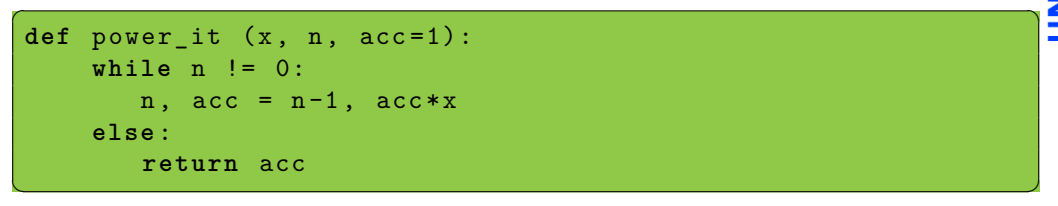

Wieviele Multiplikationen benötigen wir zur Berechnung von

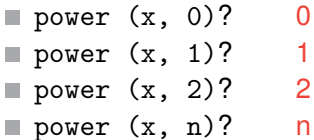

## Zu viele Multiplikationen!

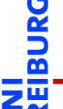

[Rekursion](#page-1-0) verstehen

[Binäre](#page-10-0) Suche

[Potenzieren](#page-34-0)

**Schneller** [Potenzieren](#page-62-0)

[Sortieren](#page-93-0)
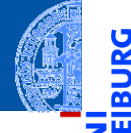

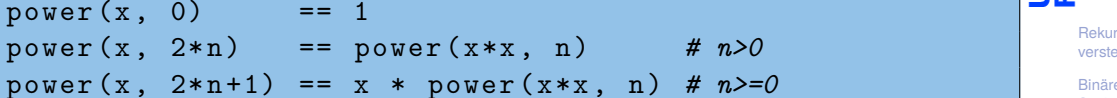

[Rekursion](#page-1-0) ehen

[Binäre](#page-10-0) Suche

Ş

 $\overline{\mathbf{m}}$ 

[Potenzieren](#page-34-0)

**Schneller** [Potenzieren](#page-62-0)

[Sortieren](#page-93-0)

[Lindenmayer](#page-103-0) Systeme

power $(x, 0)$ 

✞ ☎

 $\left( \begin{array}{cc} 0 & \cdots & \cdots & \cdots \end{array} \right)$ 

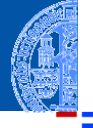

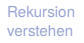

[Binäre](#page-10-0) Suche

× m

[Potenzieren](#page-34-0)

**Schneller** [Potenzieren](#page-62-0)

[Sortieren](#page-93-0)

[Lindenmayer](#page-103-0) Systeme

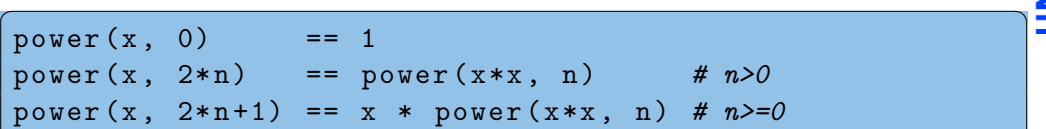

Alternative Aufteilung der natürlichen Zahlen.

 $\left( \begin{array}{cc} 0 & \cdots & \cdots & \cdots \end{array} \right)$ 

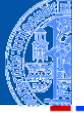

JRG ᄚ jπ

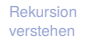

[Binäre](#page-10-0) Suche

[Potenzieren](#page-34-0)

**Schneller** [Potenzieren](#page-62-0)

[Sortieren](#page-93-0)

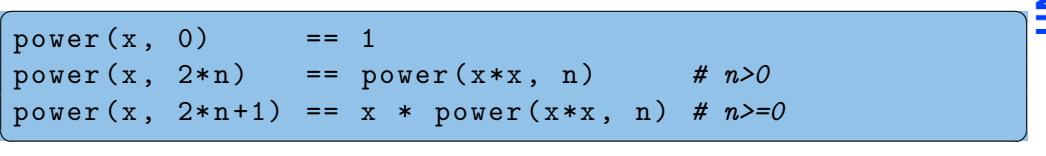

- Alternative Aufteilung der natürlichen Zahlen.
- Jede natürliche Zahl ist entweder 0, andernfalls ist sie entweder gerade oder ungerade.

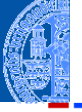

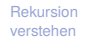

[Binäre](#page-10-0) Suche

[Potenzieren](#page-34-0)

**Schneller** [Potenzieren](#page-62-0)

[Sortieren](#page-93-0)

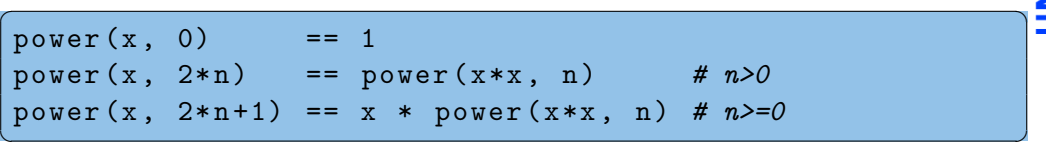

- Alternative Aufteilung der natürlichen Zahlen.
- Jede natürliche Zahl ist entweder 0, andernfalls ist sie entweder gerade oder ungerade.
- In jedem Fall können wir die Berechnung von power entweder sofort  $\overline{\phantom{a}}$ abbrechen oder auf die power mit einem echt kleineren Exponenten n zurückführen.

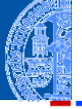

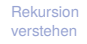

[Binäre](#page-10-0) Suche

[Potenzieren](#page-34-0)

**Schneller** [Potenzieren](#page-62-0)

[Sortieren](#page-93-0)

[Lindenmayer](#page-103-0) **Systeme** 

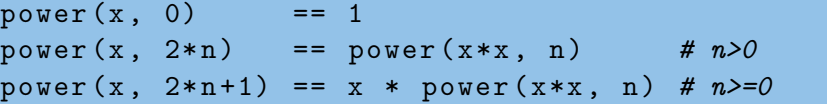

- Alternative Aufteilung der natürlichen Zahlen.
- Jede natürliche Zahl ist entweder 0, andernfalls ist sie entweder gerade oder ungerade.

 $\left( \begin{array}{cc} 0 & \cdots & \cdots & \cdots \end{array} \right)$ 

✞ ☎

- In jedem Fall können wir die Berechnung von power entweder sofort abbrechen oder auf die power mit einem echt kleineren Exponenten n zurückführen.
- Daher terminiert jeder Aufruf von power!

```
\epsilon \sim \epsilon \sim def fast_power (x, n):
         if n == 0:
                  return 1
         elif n % 2 == 0:
                  return fast_power (x*x, n//2)
         else : # n % 2 == 1
                  return x * fast-power (x*x, n//2)
```
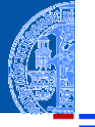

[Rekursion](#page-1-0) verstehen

[Binäre](#page-10-0) Suche

[Potenzieren](#page-34-0)

**Schneller** [Potenzieren](#page-62-0)

[Sortieren](#page-93-0)

[Lindenmayer](#page-103-0) **Systeme** 

```
\epsilon \sim \epsilon \sim def fast_power (x, n):
         if n == 0:
                  return 1
         elif n % 2 == 0:
                  return fast_power (x*x, n//2)
         else : # n % 2 == 1
                  return x * fast-power (x*x, n//2)
```
**Multiplikationen für**  $n = 1$ **?** 

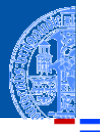

[Rekursion](#page-1-0) verstehen

[Binäre](#page-10-0) Suche

[Potenzieren](#page-34-0)

**Schneller** [Potenzieren](#page-62-0)

[Sortieren](#page-93-0)

[Lindenmayer](#page-103-0) **Systeme** 

```
\epsilon \sim \epsilon \sim def fast_power (x, n):
         if n == 0:
                  return 1
         elif n % 2 == 0:
                  return fast_power (x*x, n//2)
         else : # n % 2 == 1
                  return x * fast-power (x*x, n//2)
```
**Multiplikationen für**  $n = 1$ **?** 2

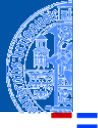

[Rekursion](#page-1-0) verstehen

[Binäre](#page-10-0) Suche

[Potenzieren](#page-34-0)

**Schneller** [Potenzieren](#page-62-0)

[Sortieren](#page-93-0)

[Lindenmayer](#page-103-0) **Systeme** 

```
\epsilon \sim \epsilon \sim def fast_power (x, n):
         if n == 0:
                  return 1
         elif n % 2 == 0:
                  return fast_power (x*x, n//2)else : # n % 2 == 1
                  return x * fast-power (x*x, n//2)
```
- **Multiplikationen für**  $n = 1$ **?** 2
- Multiplikationen für *n* = 2? n.

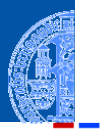

[Rekursion](#page-1-0) verstehen

[Binäre](#page-10-0) Suche

[Potenzieren](#page-34-0)

**Schneller** [Potenzieren](#page-62-0)

[Sortieren](#page-93-0)

[Lindenmayer](#page-103-0) **Systeme** 

```
\epsilon \sim \epsilon \sim def fast_power (x, n):
         if n == 0:
                  return 1
         elif n % 2 == 0:
                  return fast_power (x*x, n//2)else : # n % 2 == 1
                  return x * fast-power (x*x, n//2)
```
- **Multiplikationen für**  $n = 1$ **?** 2
- Multiplikationen für *n* = 2? 3 n.

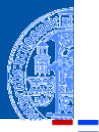

[Rekursion](#page-1-0) verstehen

[Binäre](#page-10-0) Suche

[Potenzieren](#page-34-0)

**Schneller** [Potenzieren](#page-62-0)

[Sortieren](#page-93-0)

[Lindenmayer](#page-103-0) **Systeme** 

```
\epsilon \sim \epsilon \sim def fast_power (x, n):
         if n == 0:
                  return 1
          elif n % 2 == 0:
                  return fast_power (x*x, n//2)else : # n % 2 == 1
                  return x * fast_power (x * x, n//2)
```
- **Multiplikationen für**  $n = 1$ **?** 2
- Multiplikationen für *n* = 2? 3  $\overline{\phantom{a}}$
- Multiplikationen für *n* = 4? ×

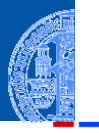

[Rekursion](#page-1-0) verstehen

[Binäre](#page-10-0) Suche

[Potenzieren](#page-34-0)

**Schneller** [Potenzieren](#page-62-0)

[Sortieren](#page-93-0)

[Lindenmayer](#page-103-0) **Systeme** 

```
\epsilon \sim \epsilon \sim def fast_power (x, n):
         if n == 0:
                  return 1
          elif n % 2 == 0:
                  return fast_power (x*x, n//2)else : # n % 2 == 1
                  return x * fast_power (x * x, n//2)
```
- **Multiplikationen für**  $n = 1$ **?** 2
- Multiplikationen für *n* = 2? 3  $\overline{\phantom{a}}$
- Multiplikationen für *n* = 4? 4 ×

 $\overline{\mathcal{A}}$ 

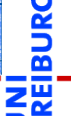

[Rekursion](#page-1-0) verstehen

[Binäre](#page-10-0) Suche

[Potenzieren](#page-34-0)

**Schneller** [Potenzieren](#page-62-0)

[Sortieren](#page-93-0)

```
\epsilon \sim \epsilon \sim def fast power (x, n):
         if n == 0:
                  return 1
          elif n % 2 == 0:
                  return fast_power (x*x, n//2)else : # n % 2 == 1
                  return x * fast_power (x * x, n//2)
```
- **Multiplikationen für**  $n = 1$ **?** 2
- Multiplikationen für *n* = 2? 3 П
- Multiplikationen für *n* = 4? 4 ×
- Multiplikationen für *n* = 2 *k*?

 $\overline{\mathcal{A}}$ 

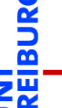

[Rekursion](#page-1-0) verstehen

[Binäre](#page-10-0) Suche

[Potenzieren](#page-34-0)

**Schneller** [Potenzieren](#page-62-0)

[Sortieren](#page-93-0)

```
\epsilon \sim \epsilon \sim def fast power (x, n):
         if n == 0:
                  return 1
          elif n % 2 == 0:
                  return fast_power (x*x, n//2)else : # n % 2 == 1
                  return x * fast-power (x*x, n//2)
```
- **Multiplikationen für**  $n = 1$ **?** 2
- Multiplikationen für *n* = 2? 3 П
- Multiplikationen für *n* = 4? 4 ×
- **Multiplikationen für**  $n = 2^k$ **?**  $k+2$

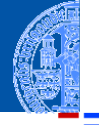

[Rekursion](#page-1-0) verstehen

[Binäre](#page-10-0) Suche

[Potenzieren](#page-34-0)

**Schneller** [Potenzieren](#page-62-0)

[Sortieren](#page-93-0)

[Lindenmayer](#page-103-0) **Systeme** 

```
\epsilon \sim \epsilon \sim def fast power (x, n):
         if n == 0:
                  return 1
          elif n % 2 == 0:
                  return fast_power (x*x, n//2)else : # n % 2 == 1
                  return x * fast-power (x*x, n//2)
```
- **Multiplikationen für**  $n = 1$ **?** 2
- Multiplikationen für *n* = 2? 3 m.
- Multiplikationen für  $n = 4$ ? 4 ×
- Multiplikationen für  $n = 2<sup>k</sup>$ ?  $k+2$
- Multiplikationen für *n* < 2 *k* : m.

 $\overline{\mathcal{A}}$ 

[Rekursion](#page-1-0) verstehen

[Binäre](#page-10-0) Suche

[Potenzieren](#page-34-0)

**Schneller** [Potenzieren](#page-62-0)

[Sortieren](#page-93-0)

```
\epsilon \sim \epsilon \sim def fast power (x, n):
         if n == 0:
                  return 1
          elif n % 2 == 0:
                  return fast_power (x*x, n//2)else : # n % 2 == 1
                  return x * fast-power (x*x, n//2)
```
- **Multiplikationen für**  $n = 1$ **?** 2
- Multiplikationen für *n* = 2? 3
- Multiplikationen für  $n = 4$ ? 4 ×
- Multiplikationen für  $n = 2<sup>k</sup>$ ?  $k+2$
- Multiplikationen für *n* < 2 *k* : m.

 $\overline{\mathcal{A}}$ 

**■ höchstens**  $2k \approx 2\log_2 n$ **.** 

[Rekursion](#page-1-0) verstehen

[Binäre](#page-10-0) Suche

[Potenzieren](#page-34-0)

**Schneller** [Potenzieren](#page-62-0)

[Sortieren](#page-93-0)

```
\epsilon \sim \epsilon \sim def fast power (x, n):
         if n == 0:
                  return 1
          elif n % 2 == 0:
                  return fast_power (x*x, n//2)else : # n % 2 == 1
                  return x * fast-power (x*x, n//2)
```
- $\mathcal{L}_{\mathcal{A}}$ Multiplikationen für *n* = 1? 2
- Multiplikationen für *n* = 2? 3
- Multiplikationen für  $n = 4$ ? 4 m.
- Multiplikationen für  $n = 2<sup>k</sup>$ ?  $k+2$
- Multiplikationen für *n* < 2 *k* :

 $\overline{\mathcal{A}}$ 

- **höchstens 2** $k \approx 2 \log_2 n$ **.**
- Also schneller: logarithmisch viele Multiplikationen!

[Rekursion](#page-1-0) verstehen

[Binäre](#page-10-0) Suche

[Potenzieren](#page-34-0)

**Schneller** [Potenzieren](#page-62-0)

[Sortieren](#page-93-0)

```
\epsilon \sim \epsilon \sim def fast power (x, n):
         if n == 0:
                  return 1
          elif n % 2 == 0:
                  return fast_power (x*x, n//2)else : # n % 2 == 1
                  return x * fast_power (x * x, n//2)
```
- Multiplikationen für *n* = 1? 2
- Multiplikationen für *n* = 2? 3
- Multiplikationen für  $n = 4$ ? 4
- Multiplikationen für  $n = 2<sup>k</sup>$ ?
- Multiplikationen für *n* < 2 *k* :
- **höchstens 2** $k \approx 2 \log_2 n$ **.**
- Also schneller: logarithmisch viele Multiplikationen!
- **Berechnung von**  $n//2$  **und**  $n%2$  **ist** billig. Warum?

 $k+2$ 

 $\overline{\mathcal{A}}$ 

[Rekursion](#page-1-0) verstehen [Binäre](#page-10-0) Suche [Potenzieren](#page-34-0) **Schneller** [Potenzieren](#page-62-0) [Sortieren](#page-93-0) [Lindenmayer](#page-103-0) **Systeme** 

# Schnelle Exponentiation, iterativ?

```
\epsilon \sim \epsilon \sim def fast_power (x, n):
          if n == 0:return 1
          elif n % 2 == 0:
                   return fast power (x * x, n // 2)else : # n % 2 == 1
                   return x * fast-power (x*x, n//2)
```
Nicht endrekursiv!

Aber es kann wieder ein akkumulierender Parameter eingeführt werden, der die äußere Multiplikation mit dem x durchführt.

 $\left( \begin{array}{cc} \text{ } & \text{ } \\ \text{ } & \text{ } \end{array} \right)$ 

[Rekursion](#page-1-0) verstehen

> [Binäre](#page-10-0) Suche

[Potenzieren](#page-34-0)

**Schneller** [Potenzieren](#page-62-0)

[Sortieren](#page-93-0)

# Schnelle Exponentiation, endrekursiv!

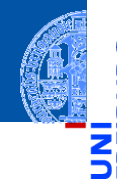

[Rekursion](#page-1-0) verstehen

```
Binäre
Suche
```
[Potenzieren](#page-34-0)

**Schneller** [Potenzieren](#page-62-0)

[Sortieren](#page-93-0)

[Lindenmayer](#page-103-0) **Systeme** 

```
✞ ☎
def fast-power_{acc} (x, n, acc = 1):
   if n == 0:
      return acc
   elif n % 2 == 0:
      return fast power acc(x * x, n // 2, acc)else : # n % 2 == 1
      return fast_power_acc(x*x, n//2, acc*x)
```
 $\left( \begin{array}{cc} \text{ } & \text{ } \\ \text{ } & \text{ } \end{array} \right)$ 

# Schnelle Exponentiation, iterativ!

[Rekursion](#page-1-0) verstehen

[Binäre](#page-10-0) Suche

[Potenzieren](#page-34-0)

**Schneller** [Potenzieren](#page-62-0)

[Sortieren](#page-93-0)

[Lindenmayer](#page-103-0) **Systeme** 

Schematische Transformation liefert

```
✞ ☎
def fast-power_it (x, n, acc = 1):
    while n != 0:
       if n % 2 == 0:
           x, n, acc = (x * x, n // 2, acc)else : # n x, n, acc = (x*x, n//2, acc*x)
    else :
       return acc
\left( \begin{array}{cc} \text{ } & \text{ } \\ \text{ } & \text{ } \end{array} \right)
```
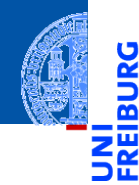

[Rekursion](#page-1-0) verstehen

[Binäre](#page-10-0) Suche

[Potenzieren](#page-34-0)

**Schneller** [Potenzieren](#page-62-0)

[Sortieren](#page-93-0)

[Lindenmayer](#page-103-0) Systeme

# <span id="page-93-0"></span>[Sortieren](#page-93-0)

#### Sortieren

#### Sortieren

#### **Eingabe** ш

- Liste 1st.
- $\Box$  (Ordnung  $\leq$  auf den Listenelementen)

#### Ausgabe ш

- aufsteigend sortierte Liste (gemäß  $\leq$ )
- jedes Element muss in der Ausgabe genauso oft vorkommen wie in der Eingabe

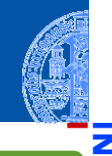

[Rekursion](#page-1-0) verstehen

m

[Binäre](#page-10-0) Suche

[Potenzieren](#page-34-0)

**Schneller** [Potenzieren](#page-62-0)

[Sortieren](#page-93-0)

#### Sortieren

#### Sortieren

#### **Eingabe**

- Liste 1st.
- $\Box$  (Ordnung  $\leq$  auf den Listenelementen)
- Ausgabe ш
	- aufsteigend sortierte Liste (gemäß  $\leq$ )
	- jedes Element muss in der Ausgabe genauso oft vorkommen wie in der Eingabe

#### Sortieren durch Partitionieren

- **Quicksort**
- Erdacht von [Sir C.A.R. Hoare](https://en.wikipedia.org/wiki/Tony_Hoare) um 1960
	- Lange Zeit einer der schnellsten Sortieralgorithmen

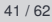

[Rekursion](#page-1-0) verstehen

[Binäre](#page-10-0) Suche

[Potenzieren](#page-34-0)

Schneller [Potenzieren](#page-62-0)

[Sortieren](#page-93-0)

#### **Quicksort**

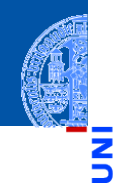

[Rekursion](#page-1-0) verstehen

[Binäre](#page-10-0) Suche

[Potenzieren](#page-34-0)

**Schneller** [Potenzieren](#page-62-0)

[Sortieren](#page-93-0)

[Lindenmayer](#page-103-0) **Systeme** 

#### Vorgehensweise

- Falls lst leer ist, so ist die Ausgabe die leere Liste.
- Sonst wähle ein Element p aus lst.
- Sei 1st 1o die Liste der Elemente aus 1st, die <= p sind.
- Sei lst\_hi die Liste der Elemente aus lst, die nicht <= p sind.
- Sortiere 1st lo und 1st hi mit Ergebnissen sort lo und sort hi.
- Dann ist sort\_lo + [p] + sort\_hi eine sortierte Version von 1st.

#### Quicksort Beispiel

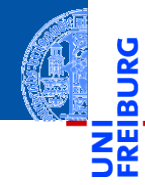

[Rekursion](#page-1-0) verstehen

[Binäre](#page-10-0) Suche

[Potenzieren](#page-34-0)

**Schneller** [Potenzieren](#page-62-0)

[Sortieren](#page-93-0)

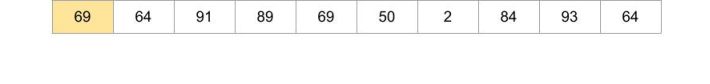

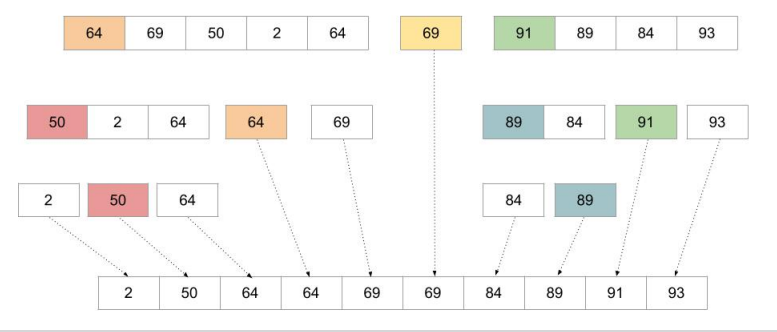

#### Quicksort Beispiel

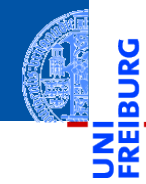

[Rekursion](#page-1-0) verstehen

[Binäre](#page-10-0) Suche

[Potenzieren](#page-34-0)

**Schneller** [Potenzieren](#page-62-0)

[Sortieren](#page-93-0)

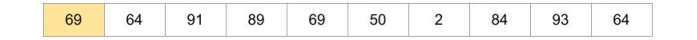

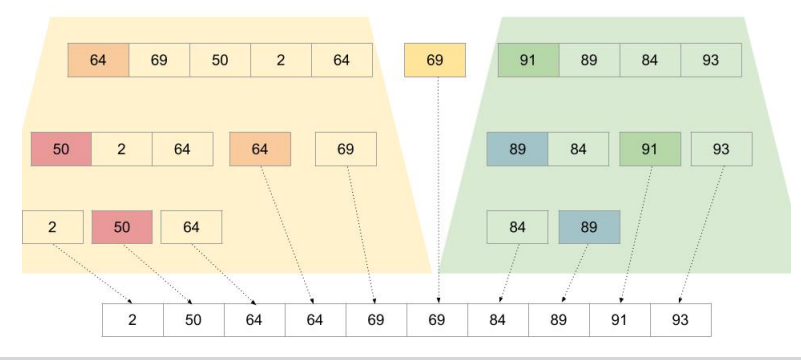

#### Implementierung

```
\epsilon \sim \epsilon \sim def quicksort ( lst ):
        if len (1st) <= 1: return 1st
        else :
                p, lst_lo, lst_hi = partition (lst)
                return ( quicksort ( lst_lo )
                                + [p]
                                + quicksort ( lst_hi ))
\left( \begin{array}{cc} 1 & 0 \\ 0 & 0 \end{array} \right)
```
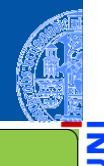

[Rekursion](#page-1-0) verstehen

[Binäre](#page-10-0) Suche

[Potenzieren](#page-34-0)

Schneller [Potenzieren](#page-62-0)

[Sortieren](#page-93-0)

#### Implementierung

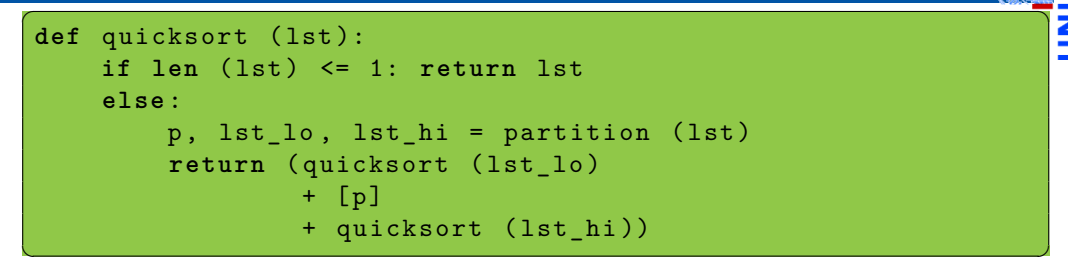

#### Wunschdenken

Angenommen partition (lst) liefert für **len** (lst)>=1 ein 3-Tupel, wobei

- p ist ein Element von 1st
- lst\_lo enthält die Elemente <= p
- Ist hi enthält die Elemente nicht  $\leq$  p

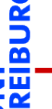

[Rekursion](#page-1-0) verstehen

[Binäre](#page-10-0) Suche

[Potenzieren](#page-34-0)

**Schneller** [Potenzieren](#page-62-0)

[Sortieren](#page-93-0)

#### Partition

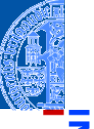

```
✞ ☎
def partition ( lst ):
   """ assume len ( lst ) >= 1 """
  p, rest = 1st[0], 1st[1:]lst_1o = []lst_hi = []for x in rest :
     if x \leq p:
        lst\_lo = lst\_lo + [x]else :
        lst_hi = lst_hi + [x]return p, lst_lo, lst_hi
✝ ✆
```
[Rekursion](#page-1-0) verstehen

[Binäre](#page-10-0) Suche

[Potenzieren](#page-34-0)

**Schneller** [Potenzieren](#page-62-0)

[Sortieren](#page-93-0)

- Codegerüst für Listenverarbeitung
- Zwei Akkumulatoren 1st lo und 1st hi

# Betrachtung von Quicksort

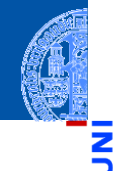

[Rekursion](#page-1-0) verstehen

[Binäre](#page-10-0) Suche

[Potenzieren](#page-34-0)

Schneller [Potenzieren](#page-62-0)

[Sortieren](#page-93-0)

- Der rekursive Algorithmus ist die einfachste Beschreibung von Quicksort.
- Terminiert, weil partition mindestens ein Listenelement entfernt.
- Eine iterative Implementierung ist möglich.
- Diese ist aber deutlich schwieriger zu verstehen.

<span id="page-103-0"></span>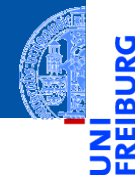

[Rekursion](#page-1-0) verstehen

[Binäre](#page-10-0) Suche

[Potenzieren](#page-34-0)

**Schneller** [Potenzieren](#page-62-0)

[Sortieren](#page-93-0)

[Lindenmayer](#page-103-0) **Systeme** 

# Lindenmayer Systeme

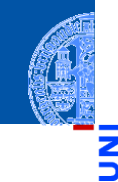

[Rekursion](#page-1-0) verstehen

[Binäre](#page-10-0) Suche

[Potenzieren](#page-34-0)

Schneller [Potenzieren](#page-62-0)

[Sortieren](#page-93-0)

[Lindenmayer](#page-103-0) **Systeme** 

#### **[Wikipedia](https://de.wikipedia.org/wiki/Lindenmayer-System)**

Bei den Lindenmayer- oder L-Systemen handelt es sich um einen mathematischen Formalismus, der 1968 von dem ungarischen theoretischen Biologen Aristid Lindenmayer als Grundlage einer axiomatischen Theorie biologischer Entwicklung vorgeschlagen wurde. In jüngerer Zeit fanden L-Systeme Anwendung in der Computergrafik bei der Erzeugung von Fraktalen und in der realitätsnahen Modellierung von Pflanzen.

# Lindenmayer Systeme

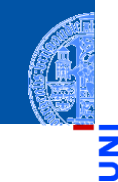

[Rekursion](#page-1-0) verstehen

[Binäre](#page-10-0) Suche

[Potenzieren](#page-34-0)

Schneller [Potenzieren](#page-62-0)

[Sortieren](#page-93-0)

[Lindenmayer](#page-103-0) **Systeme** 

#### **[Wikipedia](https://de.wikipedia.org/wiki/Lindenmayer-System)**

Bei den Lindenmayer- oder L-Systemen handelt es sich um einen mathematischen Formalismus, der 1968 von dem ungarischen theoretischen Biologen Aristid Lindenmayer als Grundlage einer axiomatischen Theorie biologischer Entwicklung vorgeschlagen wurde. In jüngerer Zeit fanden L-Systeme Anwendung in der Computergrafik bei der Erzeugung von Fraktalen und in der realitätsnahen Modellierung von Pflanzen.

# Lindenmayer Systeme, formal

#### **Definition**

Ein 0L-System ist ein Tupel  $G = (V, \omega, P)$ , wobei

- *V* eine Menge von Symbolen (Alphabet), ×
- ω ∈ *V* <sup>∗</sup> ein String von Symbolen und
- *P* ⊆ *V* ×*V* <sup>∗</sup> eine Menge von Produktionen ist, wobei zu jedem *A* ∈ *V* mindestens eine Produktion  $(A, w) \in P$  existieren muss.

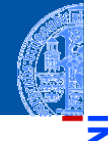

[Rekursion](#page-1-0) verstehen

[Binäre](#page-10-0) Suche

[Potenzieren](#page-34-0)

Schneller [Potenzieren](#page-62-0)

[Sortieren](#page-93-0)

# Lindenmayer Systeme, formal

#### **Definition**

Ein 0L-System ist ein Tupel  $G = (V, \omega, P)$ , wobei

- *V* eine Menge von Symbolen (Alphabet),
- ω ∈ *V* <sup>∗</sup> ein String von Symbolen und
- *P* ⊆ *V* ×*V* <sup>∗</sup> eine Menge von Produktionen ist, wobei zu jedem *A* ∈ *V* mindestens eine Produktion  $(A, w) \in P$  existieren muss.

#### Beispiel (Lindenmayer): 0L-System für Algenwachstum

$$
V = \{A, B\}
$$

$$
\Box \ \omega = A
$$

$$
P = \{A \rightarrow BA, B \rightarrow A\}
$$

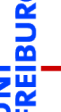

[Rekursion](#page-1-0) verstehen

[Binäre](#page-10-0) Suche

[Potenzieren](#page-34-0)

Schneller [Potenzieren](#page-62-0)

[Sortieren](#page-93-0)
### Wie rechnet ein 0L-System?

#### **Definition**

Sei  $G = (V, \omega, P)$  ein 0L-System. Sei  $A_1A_2...A_n$  ein String über Symbolen aus *V* (also  $A_i \in V$ ). Ein Schritt von *G* ersetzt jedes Symbol durch eine zugehörige rechte Produktionsseite:

$$
A_1A_2\ldots A_n \Rightarrow w_1w_2\ldots w_n
$$

wobei (*A<sup>i</sup>* ,*wi*) ∈ *P*, für 1 ≤ *i* ≤ *n*.

Die Sprache von *G* besteht aus allen Strings, die aus ω durch endlich viele ⇒-Schritte erzeugt werden können.

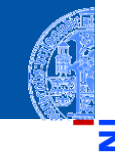

[Rekursion](#page-1-0) verstehen

[Binäre](#page-10-0) Suche

[Potenzieren](#page-34-0)

Schneller [Potenzieren](#page-62-0)

[Sortieren](#page-93-0)

 $P = \{A \rightarrow BA, B \rightarrow A\}$ 

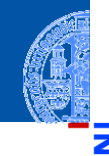

[Rekursion](#page-1-0) verstehen

**JRG** ፼ jw

> [Binäre](#page-10-0) Suche

[Potenzieren](#page-34-0)

Schneller [Potenzieren](#page-62-0)

[Sortieren](#page-93-0)

[Lindenmayer](#page-103-0) Systeme

1 *A*

 $P = \{A \rightarrow BA, B \rightarrow A\}$ 

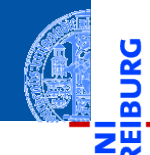

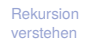

**BURG** 

[Binäre](#page-10-0) Suche

[Potenzieren](#page-34-0)

Schneller [Potenzieren](#page-62-0)

[Sortieren](#page-93-0)

[Lindenmayer](#page-103-0) Systeme

1 *A* 2 *BA*

*P* = {*A* → *BA*,*B* → *A*}

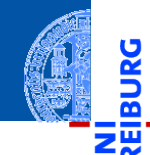

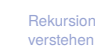

JRG

[Binäre](#page-10-0) Suche

[Potenzieren](#page-34-0)

**Schneller** [Potenzieren](#page-62-0)

[Sortieren](#page-93-0)

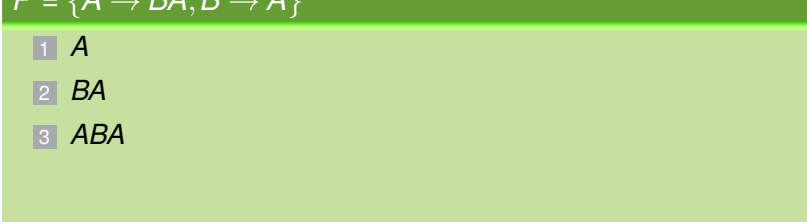

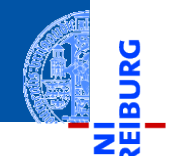

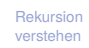

JRG

[Binäre](#page-10-0) Suche

[Potenzieren](#page-34-0)

**Schneller** [Potenzieren](#page-62-0)

[Sortieren](#page-93-0)

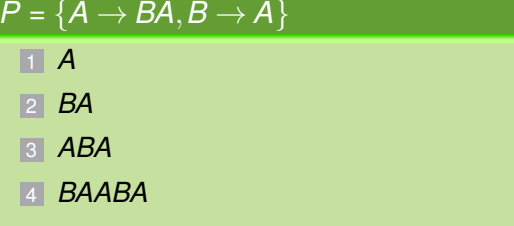

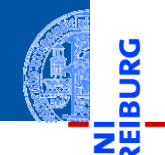

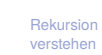

<u>L</u>

[Binäre](#page-10-0) Suche

[Potenzieren](#page-34-0)

**Schneller** [Potenzieren](#page-62-0)

[Sortieren](#page-93-0)

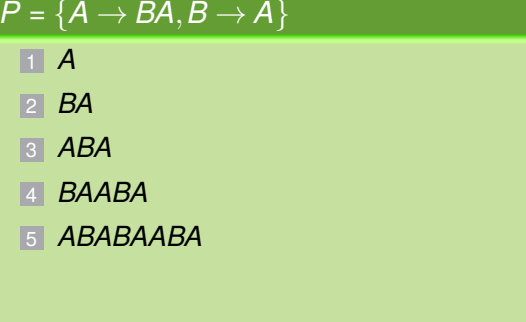

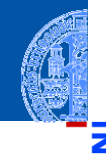

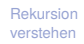

<u>IRG</u> ø ш

> [Binäre](#page-10-0) Suche

[Potenzieren](#page-34-0)

Schneller [Potenzieren](#page-62-0)

[Sortieren](#page-93-0)

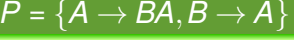

- 1 *A*
- 2 *BA*
- 3 *ABA*
- 4 *BAABA*
- 5 *ABABAABA*
- 6 *BAABAABABAABA*

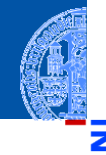

### $P = \{A \rightarrow BA, B \rightarrow A\}$

- 1 *A*
- 2 *BA*
- 3 *ABA*
- 4 *BAABA*
- 5 *ABABAABA*
- 6 *BAABAABABAABA*
- 7 *ABABAABABAABAABABAABA*

[Rekursion](#page-1-0) verstehen

Ř m

> [Binäre](#page-10-0) Suche

[Potenzieren](#page-34-0)

Schneller [Potenzieren](#page-62-0)

[Sortieren](#page-93-0)

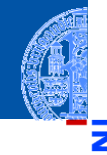

[Rekursion](#page-1-0) verstehen

Ř m

> [Binäre](#page-10-0) Suche

[Potenzieren](#page-34-0)

Schneller [Potenzieren](#page-62-0)

[Sortieren](#page-93-0)

[Lindenmayer](#page-103-0) **Systeme** 

#### $P = \{A \rightarrow BA, B \rightarrow A\}$

- 1 *A*
- 2 *BA*
- 3 *ABA*
- 4 *BAABA*
- 5 *ABABAABA*
- 6 *BAABAABABAABA*
- 7 *ABABAABABAABAABABAABA*
- 8 usw

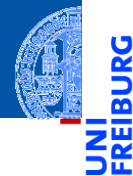

Die Kochkurve ist ein Fraktal

[Rekursion](#page-1-0) verstehen

[Binäre](#page-10-0) Suche

[Potenzieren](#page-34-0)

**Schneller** [Potenzieren](#page-62-0)

[Sortieren](#page-93-0)

Ч

- Die Kochkurve ist ein Fraktal.
- D.h. eine selbstähnliche Kurve mit rekursiver Beschreibung und weiteren spannenden Eigenschaften.

[Rekursion](#page-1-0) verstehen

[Binäre](#page-10-0) Suche

[Potenzieren](#page-34-0)

Schneller [Potenzieren](#page-62-0)

[Sortieren](#page-93-0)

- Die Kochkurve ist ein Fraktal.
- D.h. eine selbstähnliche Kurve mit rekursiver Beschreibung und weiteren spannenden Eigenschaften.

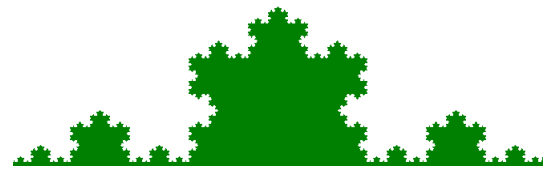

<https://commons.wikimedia.org/wiki/File:Kochkurve.png>

[Rekursion](#page-1-0) verstehen

[Binäre](#page-10-0) Suche

[Potenzieren](#page-34-0)

Schneller [Potenzieren](#page-62-0)

[Sortieren](#page-93-0)

- Die Kochkurve ist ein Fraktal.
- D.h. eine selbstähnliche Kurve mit rekursiver Beschreibung und weiteren spannenden Eigenschaften.

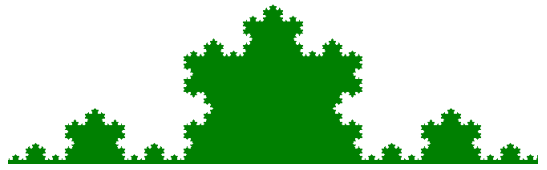

<https://commons.wikimedia.org/wiki/File:Kochkurve.png>

Sie kann durch ein 0L-System beschrieben werden.  $\overline{\phantom{a}}$ 

[Rekursion](#page-1-0) verstehen

[Binäre](#page-10-0) Suche

[Potenzieren](#page-34-0)

Schneller [Potenzieren](#page-62-0)

[Sortieren](#page-93-0)

#### Kochkurve

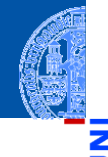

<u>ي</u><br>يم m

#### 0L-System für die Kochkurve

 $V = {F,+,-}$  $\blacksquare$   $\omega$  = F  $P = \{F \mapsto F + F - F + F\}$  sowie +  $\mapsto$  + und  $-\mapsto$   $-$  [Rekursion](#page-1-0) verstehen

[Binäre](#page-10-0) Suche

[Potenzieren](#page-34-0)

Schneller [Potenzieren](#page-62-0)

[Sortieren](#page-93-0)

#### **Kochkurve**

# ž m

#### [Rekursion](#page-1-0) verstehen

[Binäre](#page-10-0) Suche

[Potenzieren](#page-34-0)

Schneller [Potenzieren](#page-62-0)

[Sortieren](#page-93-0)

[Lindenmayer](#page-103-0) **Systeme** 

#### 0L-System für die Kochkurve

$$
V = \{F, +, -\}
$$
  
\n
$$
\omega = F
$$
  
\n
$$
P = \{F \mapsto F + F - F + F\}
$$
sowie +  $\mapsto$  + und -  $\mapsto$  -

#### Interpretation

- *F* Strecke vorwärts zeichnen ٠
- $\blacksquare$  + um 60 $^{\circ}$  nach links abbiegen
- um 120° nach rechts abbiegen

### Zeichenmodell: Turtle-Graphics

#### Idee der "Schildkrötengrafik"

Eine Schildkröte sitzt auf einer Zeichenfläche. Sie kann eine bestimmte Strecke geradeaus gehen oder abbiegen. Wenn ihr Hintern dabei über den Boden schleift, hinterläßt sie einen geraden Strich.

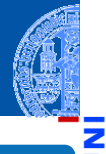

[Rekursion](#page-1-0) verstehen

[Binäre](#page-10-0) Suche

[Potenzieren](#page-34-0)

Schneller [Potenzieren](#page-62-0)

[Sortieren](#page-93-0)

### Zeichenmodell: Turtle-Graphics

#### Idee der "Schildkrötengrafik"

Eine Schildkröte sitzt auf einer Zeichenfläche. Sie kann eine bestimmte Strecke geradeaus gehen oder abbiegen. Wenn ihr Hintern dabei über den Boden schleift, hinterläßt sie einen geraden Strich.

#### Befehle an die Schildkröte

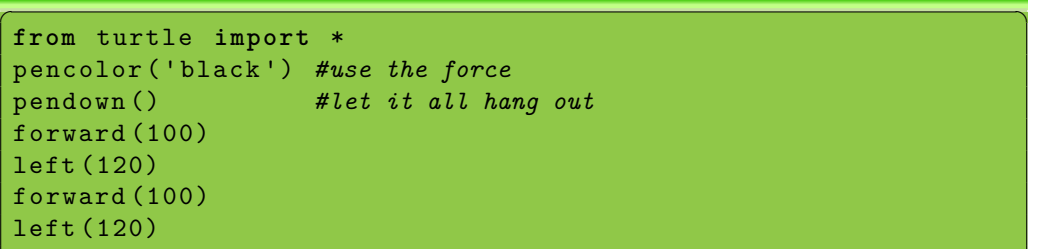

17 Dezember 2019 17. Dezember 2019 **P. Thiemann – [Info I](#page-0-0) State Community 17. Dezember 2019** 55 / 62

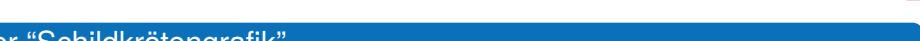

[Rekursion](#page-1-0) verstehen

[Binäre](#page-10-0) Suche

[Potenzieren](#page-34-0)

Schneller [Potenzieren](#page-62-0)

[Sortieren](#page-93-0)

#### Schildkröten-Interpretation

#### Die Operationen

- *F* forward (size)
- $\blacksquare + \blacksquare$  left (60)
- − right (120) ٠

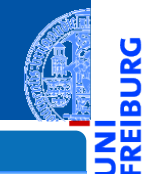

[Rekursion](#page-1-0) verstehen

**JRG** ᅆ

> [Binäre](#page-10-0) Suche

[Potenzieren](#page-34-0)

Schneller [Potenzieren](#page-62-0)

[Sortieren](#page-93-0)

### Schildkröten-Interpretation

#### Die Operationen

- *F* forward (size)
- $+$  left (60)
- − right (120)

#### Die Produktion *F* 7→ *F* +*F* −*F* +*F*

```
\epsilon \sim \epsilon \sim def koch (size, n):
```

```
#...
koch ( size /3 , n -1) #F
left (60) #+
koch ( size /3 , n -1) #F
right (120) #-
koch ( size /3 , n -1) #F
```
[Rekursion](#page-1-0) verstehen

[Binäre](#page-10-0) Suche

[Potenzieren](#page-34-0)

Schneller [Potenzieren](#page-62-0)

[Sortieren](#page-93-0)

#### Die letzte Generation

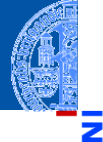

```
\epsilon , and the contract of the contract of the contract of the contract of the contract of the contract of the contract of the contract of the contract of the contract of the contract of the contract of the contract of th
def koch (size, n):
        if n == 0:
               forward ( size )
        else :
               koch (size/3, n-1)left (60)
               koch (size/3, n-1)right (120)
               koch (size/3, n-1)left (60)
               koch (size/3, n-1)
```
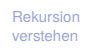

```
Binäre
Suche
```
[Potenzieren](#page-34-0)

Schneller [Potenzieren](#page-62-0)

[Sortieren](#page-93-0)

[Lindenmayer](#page-103-0) **Systeme** 

 $\left($   $\left($   $\right)$   $\left($   $\left($   $\right)$   $\left($   $\left($   $\right)$   $\left($   $\left($   $\right)$   $\left($   $\left($   $\right)$   $\left($   $\left($   $\right)$   $\left($   $\left($   $\right)$   $\left($   $\left($   $\right)$   $\left($   $\left($   $\right)$   $\left($   $\left($   $\right)$   $\left($   $\left($   $\right)$   $\left($   $\left($   $\right)$   $\left($ 

#### Beispiel Fraktaler Binärbaum

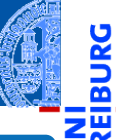

#### 0L-System für fraktale Binärbäume

- $V = \{0, 1, [0, 1]\}$
- $\Box \omega = 0$

$$
P = \{1 \mapsto 11, 0 \mapsto 1[0]0\}
$$

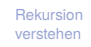

[Binäre](#page-10-0) Suche

[Potenzieren](#page-34-0)

Schneller [Potenzieren](#page-62-0)

[Sortieren](#page-93-0)

### Beispiel Fraktaler Binärbaum

#### 0L-System für fraktale Binärbäume

- $V = \{0, 1, [0, 1]\}$
- $\omega = 0$ m

$$
\blacksquare \ \ P = \{1 \mapsto 11, 0 \mapsto 1[0]0\}
$$

#### Interpretation

- 0 Strecke vorwärts zeichnen mit Blatt am Ende m.
- **1** Strecke vorwärts zeichnen
- **Fig.** Position und Richtung merken und um 45° nach links abbiegen
- Position und Richtung von zugehöriger öffnender Klammer ш wiederherstellen und um 45° nach rechts abbiegen

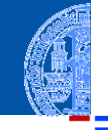

[Rekursion](#page-1-0) verstehen

[Binäre](#page-10-0) Suche

[Potenzieren](#page-34-0)

Schneller [Potenzieren](#page-62-0)

[Sortieren](#page-93-0)

## Turtle-Graphics Implementierung Teil 1

```
✞ ☎
def btree 1 (size, n):
   if n == 0:
       forward ( size )
   else :
       n = n - 1btree 1 (size/3, n)
       btree 1 (size/3, n)
\left( \begin{array}{cc} 0 & \cdots & \cdots & \cdots \end{array} \right)
```
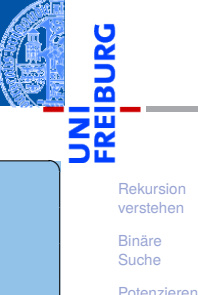

Schneller [Potenzieren](#page-62-0)

[Sortieren](#page-93-0)

[Lindenmayer](#page-103-0) **Systeme** 

 $n == 0$ : letzte Generation erreicht

 $\blacksquare$  Faktor 1/3 willkürlich gewählt

### Turtle-Graphics Implementierung Teil 0

```
\epsilon \sim \epsilon \sim def btree 0 (size, n):
       if n == 0:
              forward ( size ) # line segment
              dot (2 , 'green ') # draw leaf
       else :
              n = n - 1btree_1 ( size /3 , n ) # "1"
               pos = position () # "["
               ang = heading()left (45)
               btree_0 ( size /3 , n ) # "0"
              penup()setposition ( pos )
               setheading (ang)
               pendown ()
               right (45)
```
[Rekursion](#page-1-0) verstehen

[Binäre](#page-10-0) Suche

[Potenzieren](#page-34-0)

Schneller [Potenzieren](#page-62-0)

[Sortieren](#page-93-0)

[Lindenmayer](#page-103-0) **Systeme** 

17. Dezember 2019 P. Thiemann – [Info I](#page-0-0) 60 / 62

**b b**  $\blacksquare$  **P.** Thiema

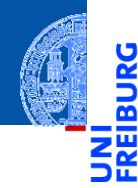

[Rekursion](#page-1-0) verstehen

[Binäre](#page-10-0) Suche

[Potenzieren](#page-34-0)

Schneller [Potenzieren](#page-62-0)

[Sortieren](#page-93-0)

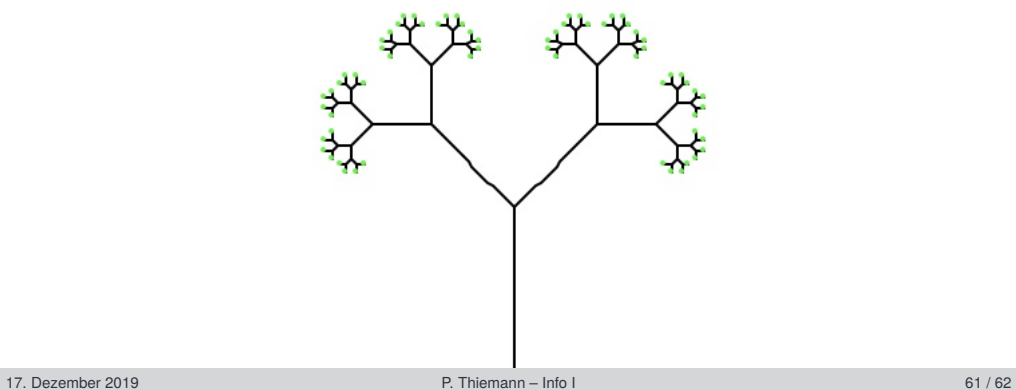

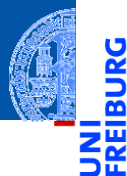

Induktion ist eine Definitionstechnik aus der Mathematik.

[Rekursion](#page-1-0) verstehen

[Binäre](#page-10-0) Suche

[Potenzieren](#page-34-0)

Schneller [Potenzieren](#page-62-0)

[Sortieren](#page-93-0)

- Induktion ist eine Definitionstechnik aus der Mathematik.
- Induktiv definierte Funktionen können meist kurz und elegant rekursiv implementiert werden.

[Rekursion](#page-1-0) verstehen

[Binäre](#page-10-0) Suche

[Potenzieren](#page-34-0)

Schneller [Potenzieren](#page-62-0)

[Sortieren](#page-93-0)

- 
- [Rekursion](#page-1-0) verstehen
- [Binäre](#page-10-0) Suche

[Potenzieren](#page-34-0)

Schneller [Potenzieren](#page-62-0)

[Sortieren](#page-93-0)

- Induktion ist eine Definitionstechnik aus der Mathematik.
- Induktiv definierte Funktionen können meist kurz und elegant rekursiv implementiert werden.
- Funktionen auf induktiv definierten Daten (d.h. baumartigen Strukturen) sind generell rekursiv.

- Induktion ist eine Definitionstechnik aus der Mathematik.
- Induktiv definierte Funktionen können meist kurz und elegant rekursiv implementiert werden.
- Funktionen auf induktiv definierten Daten (d.h. baumartigen Strukturen) sind generell rekursiv.
- In Python ist Rekursion ist nicht immer die effizienteste Implementierung einer Funktion!

[Rekursion](#page-1-0) verstehen

[Binäre](#page-10-0) Suche

[Potenzieren](#page-34-0)

Schneller [Potenzieren](#page-62-0)

[Sortieren](#page-93-0)

- 
- [Rekursion](#page-1-0) verstehen
	- [Binäre](#page-10-0) Suche

[Potenzieren](#page-34-0)

**Schneller** [Potenzieren](#page-62-0)

[Sortieren](#page-93-0)

- Induktion ist eine Definitionstechnik aus der Mathematik.
- Induktiv definierte Funktionen können meist kurz und elegant rekursiv implementiert werden.
- Funktionen auf induktiv definierten Daten (d.h. baumartigen Strukturen) sind generell rekursiv.
- In Python ist Rekursion ist nicht immer die effizienteste Implementierung einer Funktion!
- **Endrekursion kann schematisch in effiziente Iteration umgewandelt werden.**

- Induktion ist eine Definitionstechnik aus der Mathematik.
- Induktiv definierte Funktionen können meist kurz und elegant rekursiv implementiert werden.
- Funktionen auf induktiv definierten Daten (d.h. baumartigen Strukturen) sind generell rekursiv.
- In Python ist Rekursion ist nicht immer die effizienteste Implementierung einer Funktion!
- Endrekursion kann schematisch in effiziente Iteration umgewandelt werden.
- Allgemeine Rekursion ist komplizierter umzuwandeln.

[Rekursion](#page-1-0) verstehen

[Binäre](#page-10-0) Suche

[Potenzieren](#page-34-0)

**Schneller** [Potenzieren](#page-62-0)

[Sortieren](#page-93-0)